# **Thmtools Users' Guide**

Ulrich M. Schwarz – ulmi@absatzen.de<sup>∗</sup>

2010/06/08 v35

#### **Abstract**

The thmtools bundle is a collection of packages that is designed to provide an easier interface to theorems, and to facilitate some more advanced tasks.

If you are a first-time user and you don't think your requirements are out of the ordinary, browse the examples in [chapter 1.](#page-1-0) If you're here because the other packages you've tried so far just can't do what you want, take inspiration from [chapter 2.](#page-8-0) If you're a repeat customer, you're most likely to be interested in the refence section in [chapter 3.](#page-11-0)

### **Contents**

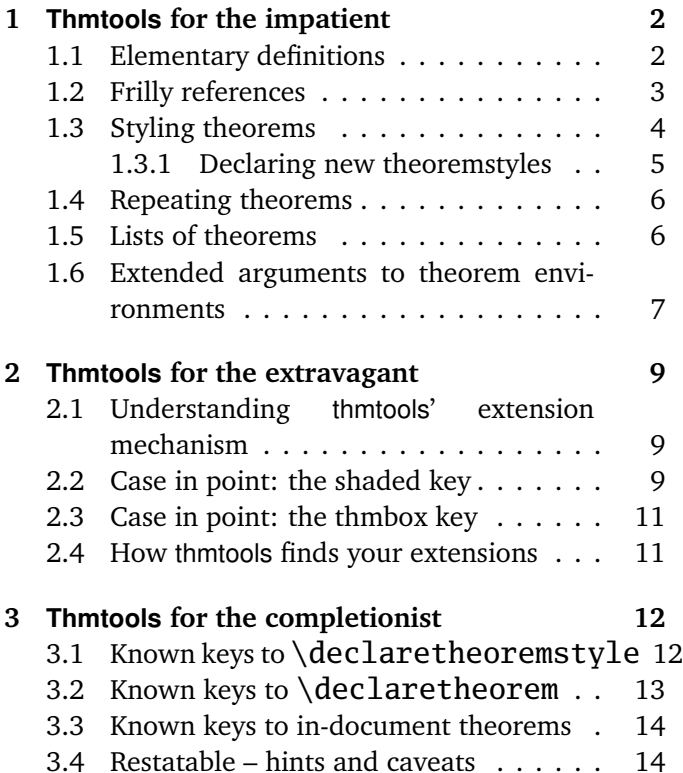

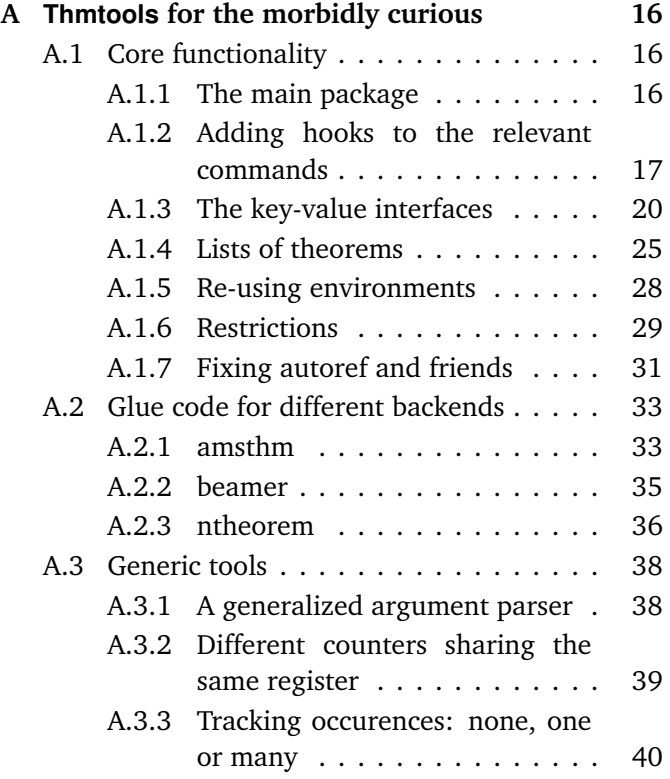

<sup>∗</sup>who would like to thank the users for testing, encouragement, feature requests, and bug reports. In particular, Denis Bitouzé prompted further improvement when thmtools got stuck in a "good enough for me" slump.

### <span id="page-1-0"></span>**1 Thmtools for the impatient**

#### **How to use this document**

This guide consists mostly of examples and their output, sometimes with a few additional remarks. Since theorems are defined in the preamble and used in the document, the snippets are two-fold:

```
% Preamble code looks like this.
\usepackage{amsthm}
\usepackage{thmtools}
\declaretheorem{theorem}
% Document code looks like this.
\begin{theorem}[Euclid]
 \label{thm:euclid}%
 For every prime $p$, there is a prime $p'>p$.
 In particular, the list of primes,
 \begin{equation}\label{eq:1}
   2,3,5,7,\dots
 \end{equation}
 is infinite.
\end{theorem}
                                                          Theorem 1 (Euclid). For every prime p,
                                                          there is a prime p' > p. In particular, the
                                                          list of primes,
                                                                       2, 3, 5, 7, \ldots (1.1)
                                                          is infinite.
```
Note that in all cases, you will need a *backend* to provide the command \newtheorem with the usual behaviour. The ET<sub>E</sub>X kernel has a built-in backend which cannot do very much; the most common backends these days are the amsthm and ntheorem packages. Throughout this document, we'll use amsthm, and some of the features won't work with ntheorem.

### <span id="page-1-1"></span>**1.1 Elementary definitions**

\end{theoremS}

As you have seen above, the new command to define theorems is \declaretheorem, which in its most basic form just takes the name of the environment. All other options can be set through a key-val interface:

```
\usepackage{amsthm}
\usepackage{thmtools}
\declaretheorem[numberwithin=section]{theoremS}
\begin{theoremS}[Euclid]
  For every prime $p$, there is a prime $p'>p$.
  In particular, there are infinitely many primes.
```
<span id="page-1-4"></span>**TheoremS 1.1.1** (Euclid)**.** *For every prime p, there is a prime*  $p' > p$ *. In particular, there are infinitely many primes.*

<span id="page-1-3"></span><span id="page-1-2"></span>The result looks like this:

Instead of "numberwithin=", you can also use "parent=" and "within=". They're all the same, use the one you find easiest to remember.

Note the example above looks somewhat bad: sometimes, the name of the environment, with the first letter uppercased, is not a good choice for the theorem's title.

```
\usepackage{amsthm}
\usepackage{thmtools}
\declaretheorem[name=\"Ubung]{exercise}
\begin{exercise}
  Prove Euclid's Theorem.
\end{exercise}
```
<span id="page-1-5"></span>**Übung 1.** *Prove Euclid's Theorem.*

To save you from having to look up the name of the key every time, you can also use "title=" and "heading=" instead of "name="; they do exactly the same and hopefully one of these will be easy to remember for you. Of course, you do not have to follow the abominal practice of numbering theorems, lemmas, etc., separately:

#### \usepackage{amsthm} \usepackage{thmtools} \declaretheorem[sibling=theorem]{lemma}

<span id="page-2-1"></span>**Lemma 2.** *For every prime p, there is a prime*  $p' > p$ *. In particular, there are infinitely many primes.*

\begin{lemma} For every prime \$p\$, there is a prime \$p'>p\$. In particular, there are infinitely many primes. \end{lemma}

Again, instead of "sibling=", you can also use "numberlike=" and "sharecounter=". Some theorems have a fixed name and are not supposed to get a number. To this end, amsthm provides \newtheorem\*, which is accessible through thmtools:

```
\usepackage{amsthm}
\usepackage{thmtools}
\declaretheorem[numbered=no,
  name=Euclid's Prime Theorem]{euclid}
\begin{euclid}
  For every prime $p$, there is a prime $p'>p$.
  In particular, there are infinitely many primes.
\end{euclid}
```
<span id="page-2-5"></span><span id="page-2-4"></span><span id="page-2-3"></span><span id="page-2-2"></span>**Euclid's Prime Theorem.** *For every prime p, there is a prime*  $p' > p$ *. In particular, there are infinitely many primes.*

As a somewhat odd frill, you can turn off the number if there's only one instance of the kind in the document. This might happen when you split and join your papers into short conference versions and longer journal papers and tech reports. Note that this doesn't combine well with the sibling key: how do you count like somebody who suddenly doesn't count anymore? Also, it takes an extra ETEX run to settle.

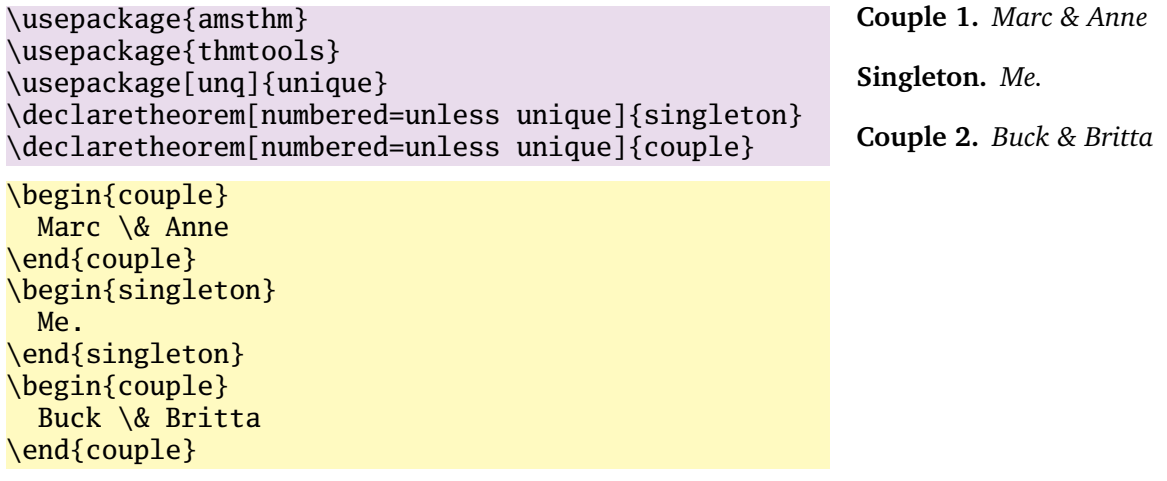

### <span id="page-2-0"></span>**1.2 Frilly references**

In case you didn't know, you should: hyperref, nameref and cleveref offer ways of "automagically" knowing that \label{foo} was inside a theorem, so that a reference adds the string "Theorem". This is all done for you, but there's one catch: you have to tell thmtools what the name to add is. By default, it will use the title of the theorem, in particular, it will be uppercased. (This happens to match the guidelines of all publishers I have encountered.) But there is an alternate spelling available, denoted by a capital letter, and in any case, if you use cleveref, you should give two values separated by a comma, because it will generate plural forms if you reference many theorems in one \cite.

```
\usepackage{amsthm, thmtools}
\usepackage{
 nameref,%\nameref
 hyperref,%\autoref
  % n.b. \Autoref is defined by thmtools
  cleveref,% \cref
  % n.b. cleveref after! hyperref
}
\declaretheorem[name=Theorem,
 refname={theorem,theorems},
 Refname={Theorem,Theorems}]{callmeal}
\begin{callmeal}[Simon]\label{simon}
  One
\end{callmeal}
\begin{callmeal}\label{garfunkel}
  and another, and together,
  \autoref{simon}, ''\nameref{simon}'',
  and \cref{garfunkel} are referred
  to as \cref{simon,garfunkel}.
  \Cref{simon,garfunkel}, if you are at
  the beginning of a sentence.
\end{callmeal}
```
<span id="page-3-1"></span>**Theorem 1** (Simon)**.** *One*

<span id="page-3-2"></span>**Theorem 2.** *and another, and together, [theorem 1,](#page-3-1) ["Simon"](#page-3-1), and theorem [2](#page-3-2) are referred to as theorems [1](#page-3-1) and [2.](#page-3-2) Theorems [1](#page-3-1) and [2,](#page-3-2) if you are at the beginning of a sentence.*

### <span id="page-3-0"></span>**1.3 Styling theorems**

The major backends provide a command \theoremstyle to switch between looks of theorems. This is handled as follows:

\usepackage{amsthm} \usepackage{thmtools} \declaretheorem[style=remark]{remark} \declaretheorem{Theorem}

```
\begin{Theorem}
  This is a theorem.
\end{Theorem}
\begin{remark}
  Note how it still retains the default style, 'plain'.
\end{remark}
```
Thmtools also supports the shadethm and thmbox packages:

```
\usepackage{amsthm}
\usepackage{thmtools}
\usepackage[dvipsnames]{xcolor}
\declaretheorem[shaded={bgcolor=Lavender,
  textwidth=12em}]{BoxI}
\declaretheorem[shaded={rulecolor=Lavender,
 rulewidth=2pt, bgcolor={rgb}{1,1,1}}]{BoxII}
\begin{BoxI}[Euclid]
  For every prime $p$, there is a prime $p'>p$.
  In particular, there are infinitely many primes.
\end{BoxI}
\begin{BoxII}[Euclid]
  For every prime $p$, there is a prime $p'>p$.
  In particular, there are infinitely many primes.
\end{BoxII}
```
<span id="page-3-5"></span>**BoxI 1.** *For every prime p, there is a prime*  $p' > p$ *. In particular, there are infinitely many primes.*

<span id="page-3-6"></span>**BoxII 1.** *For every prime p, there is a prime*  $p' > p$ . In particular, there are in*finitely many primes.*

<span id="page-3-3"></span>**Theorem 1.** *This is a theorem.*

<span id="page-3-4"></span>*Remark* 1*.* Note how it still retains the default style, 'plain'.

As you can see, the color parameters can take two forms: it's either the name of a color that is al-

ready defined, without curly braces, or it can start with a curly brace, in which case it is assumed that \definecolor{colorname}〈what you said〉 will be valid LATEX code. In our case, we use the rbg model to manually specify white. (Shadethm's default value is some sort of gray.)

For the thmbox package, use the thmbox key:

```
\usepackage{amsthm}
\usepackage{thmtools}
\declaretheorem[thmbox=L]{boxtheorem L}
\declaretheorem[thmbox=M]{boxtheorem M}
\declaretheorem[thmbox=S]{boxtheorem S}
\begin{boxtheorem L}[Euclid]
  For every prime $p$, there is a prime $p'>p$.
  In particular, there are infinitely many primes.
\end{boxtheorem L}
\begin{boxtheorem M}[Euclid]
  For every prime $p$, there is a prime $p'>p$.
  In particular, there are infinitely many primes.
\end{boxtheorem M}
\begin{boxtheorem S}[Euclid]
  For every prime $p$, there is a prime $p'>p$.
  In particular, there are infinitely many primes.
\end{boxtheorem S}
```
<span id="page-4-1"></span>**Boxtheorem L 1 (***Euclid***)**

For every prime *p*, there is a prime  $p'$  >  $p$ . In particular, there are infinitely many primes.

### <span id="page-4-2"></span>**Boxtheorem M 1 (***Euclid***)**

For every prime *p*, there is a prime *p* <sup>0</sup> *> p*. In particular, there are infinitely many primes.

### <span id="page-4-3"></span>**Boxtheorem S 1 (***Euclid***)**

For every prime *p*, there is a prime  $p' > p$ . In particular, there are infinitely many primes.

Note that for both thmbox and shaded keys, it's quite possible they will not cooperate with a style key you give at the same time.

### <span id="page-4-0"></span>**1.3.1 Declaring new theoremstyles**

Thmtools also offers a new command to define new theoremstyles. It is partly a frontend to the \newtheoremstyle command of amsthm or ntheorem, but it offers (more or less successfully) the settings of both to either. So we are talking about the same things, consider the sketch in [Figure 1.1.](#page-5-2) To get a result like that, you would use something like

```
\declaretheoremstvle[
  spaceabove=6pt, spacebelow=6pt,
 headfont=\normalfont\bfseries,
 notefont=\mdseries, notebraces={(}{)},
  bodyfont=\normalfont,
 postheadspace=1em,
  qed=\qedsymbol
]{mystyle}
\declaretheorem[style=mystyle]{styledtheorem}
```

```
\begin{styledtheorem}[Euclid]
  For every prime $p$\dots
\end{styledtheorem}
```
<span id="page-4-4"></span>**Styledtheorem 1** (Euclid)**.** For every prime *p*. . .  $\Box$ 

Again, the defaults are reasonable and you don't have to give values for everything.

There is one important thing you cannot see in this example: there are more keys you can pass to \declaretheoremstyle: if thmtools cannot figure out at all what to do with it, it will pass it on to the \declaretheorem commands that use that style. For example, you may use the boxed and shaded keys here.

To change the order in which title, number and note appear, there is a key headstyle. Currently, the values "margin" and "swapnumber" are supported. The daring may also try to give a macro here that uses the commands \NUMBER, \NAME and \NOTE. You cannot circumvent the fact that headpunct comes at the end, though, nor the fonts and braces you select with the other keys.

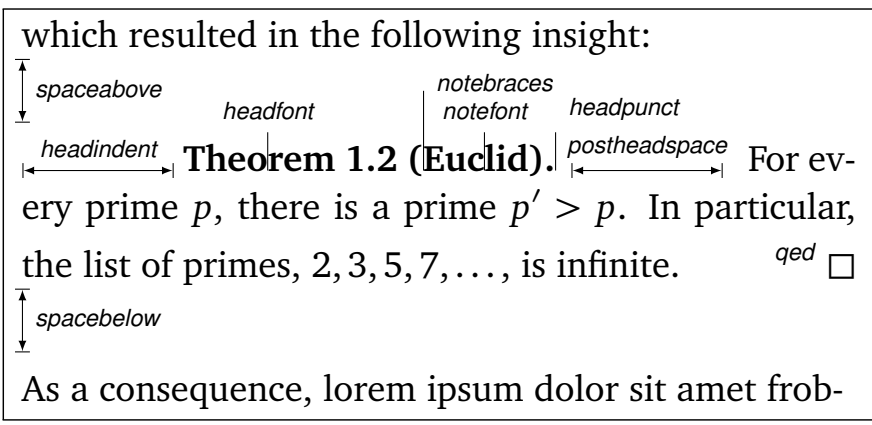

<span id="page-5-2"></span>Figure 1.1: Settable parameters of a theorem style.

### <span id="page-5-0"></span>**1.4 Repeating theorems**

Sometimes, you want to repeat a theorem you have given in full earlier, for example you either want to state your strong result in the introduction and then again in the full text, or you want to re-state a lemma in the appendix where you prove it. For example, I lied about [Theorem 1](#page-1-2) on p. [2:](#page-1-2) the true code used was

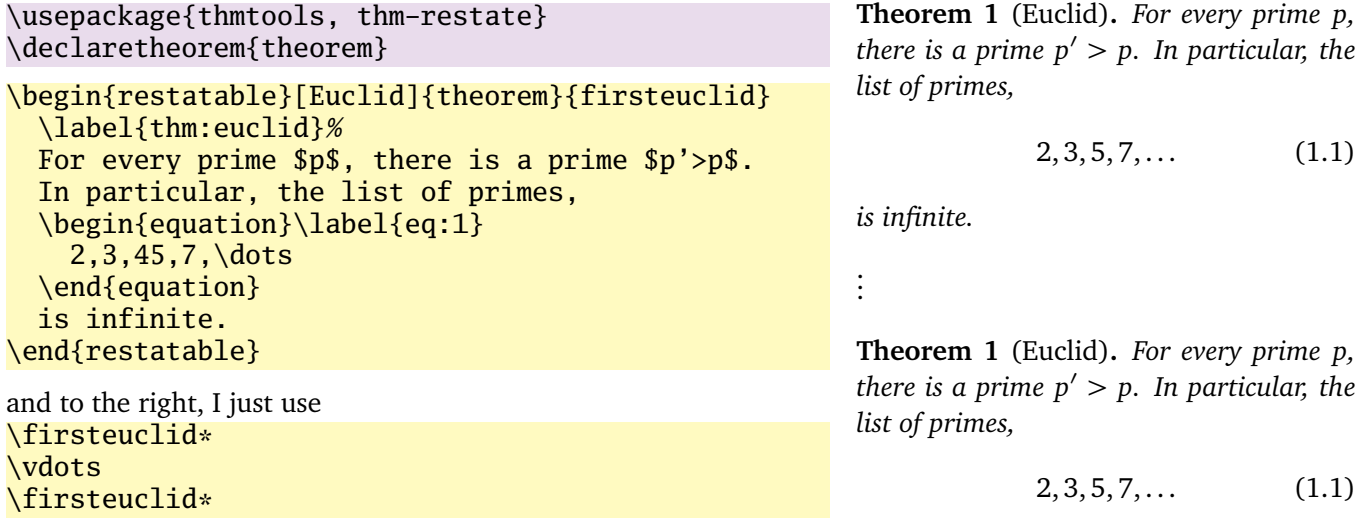

<span id="page-5-5"></span><span id="page-5-4"></span><span id="page-5-3"></span>*is infinite.*

Note that in spite of being a theorem-environment, it gets number one all over again. Also, we get equation number [\(1.1\)](#page-1-3) again. The star in \firsteuclid\* tells thmtools that it should redirect the label mechanism, so that this reference: [Theorem 1](#page-1-2) points to p. [2,](#page-1-2) where the unstarred environment is used. (You can also use a starred environment and an unstarred command, in which case the behaviour is reversed.) Also, if you use hyperref, the links will lead you to the unstarred occurence.

Just to demonstrate that we also handle more involved cases, I repeat another theorem here, but this one was numbered within its section: note we retain the section number which does not fit the current section:

\euclidii\* **TheoremS 1.1.1** (Euclid)**.** *For every prime p, there is a prime*  $p' > p$ *. In particular, there are infinitely many primes.*

### <span id="page-5-1"></span>**1.5 Lists of theorems**

To get a list of theorems with default formatting, just use \listoftheorems:

#### \listoftheorems **List of Theorems**

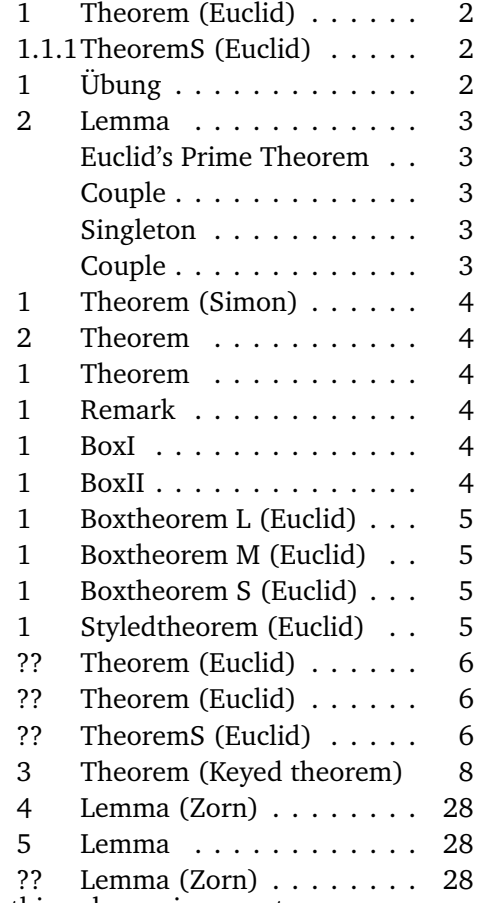

Not everything might be of the same importance, so you can filter out things by environment name:

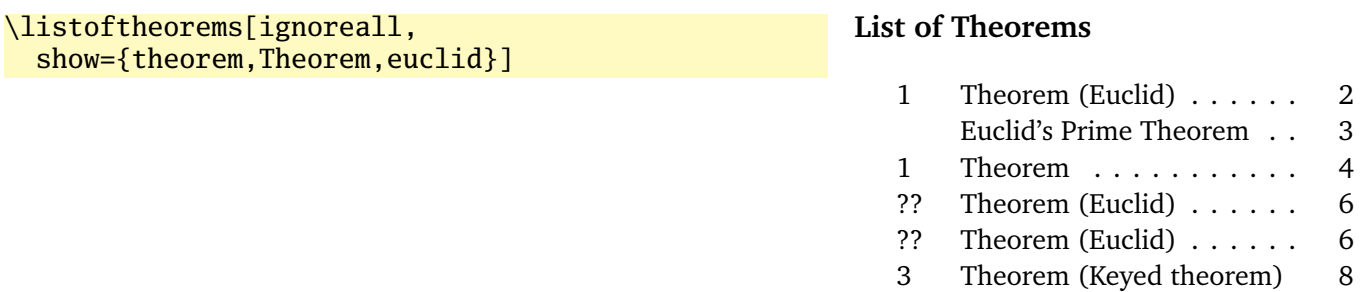

And you can also restrict to those environments that have an optional argument given. Note that two theorems disappear compared to the previous example. You could also say just "onlynamed", in which case it will apply to *all* theorem environments you have defined.

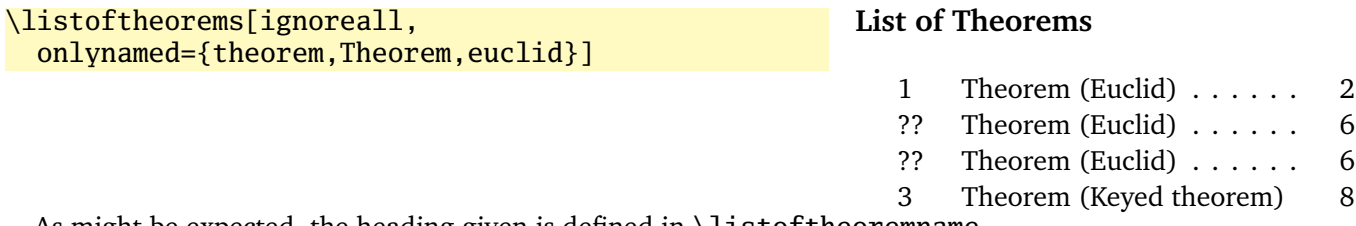

As might be expected, the heading given is defined in \listoftheoremname.

### <span id="page-6-0"></span>**1.6 Extended arguments to theorem environments**

Usually, the optional argument of a theorem serves just to give a note that is shown in the theorem's head. Thmtools allows you to have a key-value list here as well. Currently, the only two keys that are known are name, setting the note text, and label, which will put a \label command after the heading, so it's only moderately useful right now.

But it's good to already know the following: we try to treat the argument as a keyval argument. If *any* key matches, we assume that is the right thing to do. Otherwise, it is treated as an old-style direct note. Note that for implementation reasons, keys that are unknown are silently discarded.

\begin{theorem}[name=Keyed theorem, label=thm:key] This is a key-val theorem. \end{theorem}

<span id="page-7-0"></span>**Theorem 3** (Keyed theorem)**.** *This is a key-val theorem.*

### <span id="page-8-0"></span>**2 Thmtools for the extravagant**

This chapter will go into detail on the slightly more technical offerings of this bundle. In particular, it will demonstrate how to use the general hooks provided to extend theorems in the way you want them to behave. Again, this is done mostly by some examples.

#### <span id="page-8-1"></span>**2.1 Understanding thmtools' extension mechanism**

Thmtools draws most of its power really only from one feature: the \newtheorem of the backend will, for example, create a theorem environment, i.e. the commands \theorem and \endtheorem. To add functionality, four places immediately suggest themselves: "immediately before" and "immediately after" those two.

There are two equivalent ways of adding code there: one is to call \addtotheorempreheadhook and its brothers and sisters ...postheadhook, ...prefoothook and ...postfoothook. All of these take an *optional* argument, the name of the environment, and the new code as a mandatory argument. The environment is optional because there is also a set of "generic" hooks added to every theorem that you define.

The other way is to use the keys preheadhook et al. in your \declaretheorem. (There is no way of accessing the generic hook in this way.)

The hooks are arranged in the following way: first the specific prehead, then the generic one. Then, the original \theorem (or whatever) will be called. Afterwards, first the specific posthead again, then the generic one. (This means that you cannot wrap the head alone in an environment this way.) At the end of the theorem, it is the other way around: first the generic, then the specific, both before and after that \endtheorem. This means you can wrap the entire theorem easily by adding to the prehead and the postfoot hooks. Note that thmtools does not look inside \theorem, so you cannot get inside the head formatting, spacing, punctuation in this way.

In many situations, adding static code will not be enough. Your code can look at \thmt@envname, \thmt@thmname and \thmt@optarg, which will contain the name of the environment, its title, and, if present, the optional argument (otherwise, it is \@empty). *However*, you should not make assumptions about the optional argument in the preheadhook: it might still be key-value, or it might already be what will be placed as a note. (This is because the key-val handling itself is added as part of the headkeys.)

#### <span id="page-8-2"></span>**2.2 Case in point: the shaded key**

Let us look at a reasonably simple example: the shaded key, which we've already seen in the first section. You'll observe that we run into a problem similar to the four-hook mess: your code may either want to modify parameters that need to be set beforehand, or it wants to modify the environment after it has been created. To hide this from the user, the code you define for the key is actually executed twice, and  $\that$  $Q$ thmt $Q$ trytwice{A}{B} will execute A on the first pass, and B on the second. Here, we want to add to the hooks, and the hooks are only there in the second pass.

Mostly, this key wraps the theorem in a shadebox environment. The parameters are set by treating the value we are given as a new key-val list, see below.

```
1 \define@key{thmdef}{shaded}[{}]{%
2 \thmt@trytwice{}{%
3 \RequirePackage{shadethm}%
4 \RequirePackage{thm-patch}%
5 \addtotheorempreheadhook[\thmt@envname]{%
6 \setlength\shadedtextwidth{\linewidth}%
7 \kvsetkeys{thmt@shade}{#1}\begin{shadebox}}%
8 \addtotheorempostfoothook[\thmt@envname]{\end{shadebox}}%
9 }%
10 }
```
The docs for shadethm say:

There are some parameters you could set the default for (try them as is, first).

- shadethmcolor The shading color of the background. See the documentation for the color package, but with a 'gray' model, I find .97 looks good out of my printer, while a darker shade like .92 is needed to make it copy well. (Black is 0, white is 1.)
- shaderulecolor The shading color of the border of the shaded box. See (i). If shadeboxrule is set to 0pt then this won't print anyway.
- shadeboxrule The width of the border around the shading. Set it to 0pt (not just 0) to make it disappear.
- shadeboxsep The length by which the shade box surrounds the text.

So, let's just define keys for all of these.

```
11 \define@key{thmt@shade}{textwidth}{\setlength\shadedtextwidth{#1}}
12 \define@key{thmt@shade}{bgcolor}{\thmt@definecolor{shadethmcolor}{#1}}
13 \define@key{thmt@shade}{rulecolor}{\thmt@definecolor{shaderulecolor}{#1}}
14 \define@key{thmt@shade}{rulewidth}{\setlength\shadeboxrule{#1}}
15\define@key{thmt@shade}{margin}{\setlength\shadeboxsep{#1}}
```
What follows is wizardry you don't have to understand. In essence, we want to support two notions of color: one is "everything that goes after  $\definecolor{\shadethmcolor}$ ", such as  $\{rgb\{0.8,0.85,1\}$ . On the other hand, we'd also like to recognize an already defined color name such as blue.

To handle the latter case, we need to copy the definition of one color into another. The xcolor package offers \colorlet for that, for the color package, we just cross our fingers.

```
16 \def\thmt@colorlet#1#2{%
17 %\typeout{don't know how to let color '#1' be like color '#2'!}%
18 \@xa\let\csname\string\color@#1\@xa\endcsname
19 \csname\string\color@#2\endcsname
20 % this is dubious at best, we don't know what a backend does.
21 }
22 \AtBeginDocument{%
23 \ifcsname colorlet\endcsname
24 \let\thmt@colorlet\colorlet
25 \quad \text{if}26 }
```
Now comes the interesting part: we assume that a simple color name must not be in braces, and a color definition starts with an opening curly brace. (So, if \definecolor ever gets an optional arg, we are in a world of pain.)

If the second argument to \thmt@definecolor (the key) starts with a brace, then \thmt@def@color will have an empty second argument, delimited by the brace of the key. Hopefully, the key will have exactly enough arguments to satisfy \definecolor. Then, thmt@drop@relax will be executed and gobble the fallback values and the \thmt@colorlet.

If the key does not contain an opening brace,  $\tthmt@def@color will drop everything up to {gray}{0.5}.$ So, first the color gets defined to a medium gray, but then, it immediately gets overwritten with the definition corresponding to the color name.

```
27 \def\thmt@drop@relax#1\relax{}
28 \def\thmt@definecolor#1#2{%
29 \thmt@def@color{#1}#2\thmt@drop@relax
30 {gray}{0.5}%
31 \thmt@colorlet{#1}{#2}%
32 \relax
33 }
34 \def\thmt@def@color#1#2#{%
35 \definecolor{#1}}
```
### <span id="page-10-0"></span>**2.3 Case in point: the thmbox key**

The thmbox package does something else: instead of having a separate environment, we have to use a command different from \newtheorem to get the boxed style. Fortunately, thmtools stores the command as \thmt@theoremdefiner, so we can modify it. (One of the perks if extension writer and framework writer are the same person.) So, in contrast to the previous example, this time we need to do something before the actual \newtheorem is called.

```
36 \define@key{thmdef}{thmbox}[L]{%
37 \thmt@trytwice{%
38 \let\oldproof=\proof
39 \let\oldendproof=\endproof
40 \let\oldexample=\example
41 \let\oldendexample=\endexample
42 \RequirePackage[nothm]{thmbox}
43 \let\proof=\oldproof
44 \let\endproof=\oldendproof
45 \let\example=\oldexample
46 \let\endexample=\oldendexample
47 \def\thmt@theoremdefiner{\newboxtheorem[#1]}%
48 }{}%
49 }%
```
#### <span id="page-10-1"></span>**2.4 How thmtools finds your extensions**

Up to now, we have discussed how to write the code that adds functionality to your theorems, but you don't know how to activate it yet. Of course, you can put it in your preamble, likely embraced by \makeatletter and \makeatother, because you are using internal macros with @ in their name (viz., \thmt@envname and friends). You can also put them into a package (then, without the  $\mathcal{L}$  makeat...), which is simply a file ending in .sty put somewhere that ETEX can find it, which can then be laoded with \usepackage. To find out where exactly that is, and if you'd need to update administrative helper files such as a filename database FNDB, please consult the documentation of your T<sub>E</sub>X distribution.

Since you most likely want to add keys as well, there is a shortcut that thmtools offers you: whenever you use a key key in a \declaretheorem command, and thmtools doesn't already know what to do with it, it will try to \usepackage{thmdef-key} and evaluate the key again. (If that doesn't work, thmtools will cry bitterly.)

For example, there is no provision in thmtools itself that make the shaded and thmbox keys described above special: in fact, if you want to use a different package to create frames, you just put a different thmdef-shaded.sty into a preferred texmf tree. Of course, if your new package doesn't offer the old keys, your old documents might break!

The behaviour for the keys in the style definition is slightly different: if a key is not known there, it will be used as a "default key" to every theorem that is defined using this style. For example, you can give the shaded key in a style definition.

Lastly, the key-val arguments to the theorem environments themselves need to be loaded manually, not least because inside the document it's too late to call \usepackage.

# <span id="page-11-0"></span>**3 Thmtools for the completionist**

This will eventually contain a reference to all known keys, commands, etc.

### <span id="page-11-1"></span>**3.1 Known keys to \declaretheoremstyle**

N.b. implementation for amsthm and ntheorem is separate for these, so if it doesn't work for ntheorem, try if it works with amsthm, which in general supports more things.

Also, all keys listed as known to \declaretheorem are valid.

**spaceabove** Value: a length. Vertical space above the theorem, possibly discarded if the theorem is at the top of the page.

**spacebelow** Value: a length. Vertical space after the theorem, possibly discarded if the theorem is at the top of the page.

**headfont** Value: T<sub>EX</sub> code. Executed just before the head of the theorem is typeset, inside a group. Intended use it to put font switches here.

**notefont** Value: T<sub>EX</sub> code. Executed just before the note in the head is typeset, inside a group. Intended use it to put font switches here. Formatting also applies to the braces around the note. Not supported by ntheorem.

**bodyfont** Value: T<sub>E</sub>X code. Executed before the begin part of the theorem ends, but before all afterheadhooks. Intended use it to put font switches here.

**headpunct** Value: T<sub>EX</sub> code, usually a single character. Put at the end of the theorem's head, prior to linebreaks or indents.

**notebraces** Value: Two characters, the opening and closing symbol to use around a theorem's note. (Not supported by ntheorem.)

**postheadspace** Value: a length. Horizontal space inserted after the entire head of the theorem, before the body. Does probably not apply (or make sense) for styles that have a linebreak after the head.

**headindent** Value: a length. Horizontal space inserted before the head. Some publishers like \parindent here for remarks, for example.

**headstyle** Value: ET<sub>EX</sub> code using the special placeholders \NUMBER, \NAME and \NOTE, which correspond to the (formatted, including the braces for \NOTE etc.) three parts of a theorem's head. This can be used to override the usual style "1.1 Theorem (Foo)", for example to let the numbers protude in the margin or put them after the name.

Additionally, a number of keywords are allowed here instead of ETEX code:

**margin** Lets the number protude in the (left) margin.

**swapnumber** Puts the number before the name. Currently not working so well for unnumbered theorems.

*This list is likely to grow*

### <span id="page-12-0"></span>**3.2 Known keys to \declaretheorem**

**parent** Value: a counter name. The theorem will be reset whenever that counter is incremented. Usually, this will be a sectioning level, chapter or section.

**numberwithin** Value: a counter name. The theorem will be reset whenever that counter is incremented. Usually, this will be a sectioning level, chapter or section. (Same as parent.)

within Value: a counter name. The theorem will be reset whenever that counter is incremented. Usually, this will be a sectioning level, chapter or section. (Same as parent.)

**sibling** Value: a counter name. The theorem will use this counter for numbering. Usually, this is the name of another theorem environment.

**numberlike** Value: a counter name. The theorem will use this counter for numbering. Usually, this is the name of another theorem environment. (Same as sibling.)

**sharenumber** Value: a counter name. The theorem will use this counter for numbering. Usually, this is the name of another theorem environment. (Same as sibling.)

**title** Value: T<sub>E</sub>X code. The title of the theorem. Default is the name of the environment, with \MakeUppercase prepended. You'll have to give this if your title starts with a accented character, for example.

**name** Value: T<sub>E</sub>X code. The title of the theorem. Default is the name of the environment, with \MakeUppercase prepended. You'll have to give this if your title starts with a accented character, for example. (Same as title.)

**heading** Value: T<sub>E</sub>X code. The title of the theorem. Default is the name of the environment, with \MakeUppercase prepended. You'll have to give this if your title starts with a accented character, for example. (Same as title.)

**numbered** Value: one of the keywords yes, no or unless unique. The theorem will be numbered, not numbered, or only numbered if it occurs more than once in the document. (The latter requires another ET<sub>E</sub>X run and will not work well combined with sibling.)

**style** Value: the name of a style defined with \declaretheoremstyle or \newtheoremstyle. The theorem will use the settings of this style.

**preheadhook** Value: ET<sub>EX</sub> code. This code will be executed at the beginning of the environment, even before vertical spacing is added and the head is typeset. However, it is already within the group defined by the environment.

**postheadhook** Value: ET<sub>E</sub>X code. This code will be executed after the call to the original begin-theorem code. Note that all backends seem to delay typesetting the actual head, so code here should probably enter horizontal mode to be sure it is after the head, but this will change the spacing/wrapping behaviour if your body starts with another list.

**prefoothook** Value: ET<sub>E</sub>X code. This code will be executed at the end of the body of the environment.

**postfoothook** Value: ETEX code. This code will be executed at the end of the environment, even after eventual vertical spacing, but still within the group defined by the environment.

**refname** Value: one string, or two string separated by a comma (no spaces). This is the name of the theorem as used by \autoref, \cref and friends. If it is two strings, the second is the plural form used by \cref. Default value is the value of name, i.e. usually the environment name, with .

**Refname** Value: one string, or two string separated by a comma (no spaces). This is the name of the theorem as used by  $\Autoref, \Cref$  and friends. If it is two strings, the second is the plural form used by  $\Cref.$  This can be used for alternate spellings, for example if your style requests no abbreviations at the beginning of a sentence. No default.

**shaded** Value: a key-value list, where the following keys are possible:

- **textwidth** The linewidth within the theorem.
- **bgcolor** The color of the background of the theorem. Either a color name or a color spec as accepted by \definecolor, such as {gray}{0.5}.
- **rulecolor** The color of the box surrounding the theorem. Either a color name or a color spec.
- **rulewidth** The width of the box surrounding the theorem.
- **margin** The length by which the shade box surrounds the text.

**thmbox** Value: one of the characters L, M and S; see examples above.

### <span id="page-13-0"></span>**3.3 Known keys to in-document theorems**

**label** Value: a legal \label name. Issues a \label command after the theorem's head.

**name** Value: T<sub>E</sub>X code that will be typeset. What you would have put in the optional argument in the nonkeyval style, i.e. the note to the head. This is *not* the same as the name key to \declaretheorem, you cannot override that from within the document.

**listhack** Value: doesn't matter. (But put something to trigger key-val behaviour, maybe listhack=true.) Linebreak styles in amsthm don't linebreak if they start with another list, like an enumerate environment. Giving the listhack key fixes that. *Don't* give this key for non-break styles, you'll get too little vertical space! (Just use \leavevmode manually there.) An all-around listhack that handles both situations might come in a cleaner rewrite of the style system.

### <span id="page-13-1"></span>**3.4 Restatable – hints and caveats**

TBD.

- Some counters are saved so that the same values appear when you re-use them. The list of these counters is stored in the macro \thmt@innercounters as a comma-separated list without spaces; default: equation.
- To preserve the influence of other counters (think: equation numbered per section and recall the theorem in another section), we need to know all macros that are used to turn a counter into printed output. Again, comma-separated list without spaces, without leading backslash, stored as \thmt@counterformatters. Default: @alph,@Alph,@arabic,@roman,@Roman,@fnsymbol All these only take the ET<sub>EX</sub> counter \c@foo as arguments. If you bypass this and use \romannumeral, your numbers go wrong and you get what you deserve. Important if you have very strange numbering, maybe using greek letters or somesuch.
- I think you cannot have one stored counter within another one's typeset representation. I don't think that ever occurs in reasonable circumstances, either. Only one I could think of: multiple subequation blocks that partially overlap the theorem. Dude, that doesn't even nest. You get what you deserve.

• \label and amsmath's \ltx@label are disabled inside the starred execution. Possibly, \phantomsection should be disabled as well?

## <span id="page-15-0"></span>**A Thmtools for the morbidly curious**

This chapter consists of the implementation of Thmtools, in case you wonder how this or that feature was implemented. Read on if you want a look under the bonnet, but you enter at your own risk, and bring an oily rag with you.

### <span id="page-15-1"></span>**A.1 Core functionality**

### <span id="page-15-2"></span>**A.1.1 The main package**

```
50 \DeclareOption{debug}{%
51 \def\thmt@debug{\typeout}%
52 }
53 % common abbreviations and marker macros.
54 \let\@xa\expandafter
55 \let\@nx\noexpand
56 \def\thmt@debug{\@gobble}
57 \def\thmt@quark{\thmt@quark}
58 \newtoks\thmt@toks
59
60 \ProcessOptions\relax
61
62 % a scratch counter, mostly for fake hyperlinks
63 \newcounter{thmt@dummyctr}%
64 \def\theHthmt@dummyctr{dummy.\arabic{thmt@dummyctr}}%
65 \def\thethmt@dummyctr{}%
66
67
68 \RequirePackage{thm-patch, thm-kv,
69 thm-autoref, thm-listof,
70 thm-restate}
71
72 % Glue code for the big players.
73 \@ifpackageloaded{amsthm}{%
74 \RequirePackage{thm-amsthm}
75 }{%
76 \AtBeginDocument{%
77 \@ifpackageloaded{amsthm}{%
78 \PackageWarningNoLine{thmtools}{%
79 amsthm loaded after thmtools
80 }{}%
81 }}%
82 }
83 \@ifpackageloaded{ntheorem}{%
84 \RequirePackage{thm-ntheorem}
85 }{%
86 \AtBeginDocument{%
87 \@ifpackageloaded{ntheorem}{%
88 \PackageWarningNoLine{thmtools}{%
89 ntheorem loaded after thmtools
90 }{}%
91 }}%
92 }
93 \@ifclassloaded{beamer}{%
94 \RequirePackage{thm-beamer}
95 }{}
```
#### <span id="page-16-0"></span>**A.1.2 Adding hooks to the relevant commands**

This package is maybe not very suitable for the end user. It redefines \newtheorem in a way that lets other packages (or the user) add code to the newly-defined theorems, in a reasonably cross-compatible (with the kernel, theorem and amsthm) way.

**Warning:** the new \newtheorem is a superset of the allowed syntax. For example, you can give a star and both optional arguments, even though you cannot have an unnumbered theorem that shares a counter and yet has a different reset-regimen. At some point, your command is re-assembled and passed on to the original \newtheorem. This might complain, or give you the usual "Missing \begin{document}" that marks too many arguments in the preamble.

A call to \addtotheorempreheadhook[*kind*]{*code*} will insert the code to be executed whenever a kind theorem is opened, before the actual call takes place. (I.e., before the header "Kind 1.3 (Foo)" is typeset.) There are also posthooks that are executed after this header, and the same for the end of the environment, even though nothing interesting ever happens there. These are useful to put  $\begin{array}{c} \begin{array}{c} \begin{array}{c} \end{array} \end{array}$  the sum shaded and the shaded of the shaded of the shaded of the shaded of the shaded of the shaded of the shaded of around your theorems. Note that foothooks are executed LIFO (last addition first) and headhooks are executed FIFO (first addition first). There is a special kind called generic that is called for all theorems. This is the default if no kind is given.

The added code may examine \thmt@thmname to get the title, \thmt@envname to get the environment's name, and \thmt@optarg to get the extra optional title, if any.

```
96 \RequirePackage{parseargs}
97
98 \newif\ifthmt@isstarred
99 \newif\ifthmt@hassibling
100 \newif\ifthmt@hasparent
101
102 \def\thmt@parsetheoremargs#1{%
103 \parse{%
104 {\parseOpt[]{\def\thmt@optarg{##1}}{%
105 \let\thmt@shortoptarg\@empty
106 \let\thmt@optarg\@empty}}%
107 {%
108 \def\thmt@local@preheadhook{}%
109 \def\thmt@local@postheadhook{}%
110 \def\thmt@local@prefoothook{}%
111 \def\thmt@local@postfoothook{}%
112 \thmt@local@preheadhook
113 \csname thmt@#1@preheadhook\endcsname
114 \thmt@generic@preheadhook
115 \protected@edef\tmp@args{%
116 \ifx\@empty\thmt@optarg\else [{\thmt@optarg}]\fi
117 }%
118 \csname thmt@original@#1\@xa\endcsname\tmp@args
119 %%moved down: \thmt@local@postheadhook
120 %% (give postheadhooks a chance to re-set nameref data)
121 \csname thmt@#1@postheadhook\endcsname
122 \thmt@generic@postheadhook
123 \thmt@local@postheadhook
124 \let\@parsecmd\@empty
125 }%
126 }%
127 }%
128
129 \let\thmt@original@newtheorem\newtheorem
130 \let\thmt@theoremdefiner\thmt@original@newtheorem
131
132 \def\newtheorem{%
133 \thmt@isstarredfalse
134 \thmt@hassiblingfalse
```

```
135 \thmt@hasparentfalse
136 \parse{%
137 {\parseFlag*{\thmt@isstarredtrue}{}}%
138 {\parseMand{\def\thmt@envname{##1}}}%
139 {\parseOpt[]{\thmt@hassiblingtrue\def\thmt@sibling{##1}}{}}%
140 {\parseMand{\def\thmt@thmname{##1}}}%
141 {\parseOpt[]{\thmt@hasparenttrue\def\thmt@parent{##1}}{}}%
142 {\let\@parsecmd\thmt@newtheoremiv}%
143 }%
144 }
145
146 \newcommand\thmt@newtheoremiv{%
147 \thmt@newtheorem@predefinition
148 % whee, now reassemble the whole shebang.
149 \protected@edef\thmt@args{%
150 \@nx\thmt@theoremdefiner%
151 \ifthmt@isstarred *\fi
152 {\thmt@envname}%
153 \ifthmt@hassibling [\thmt@sibling]\fi
154 {\thmt@thmname}%
155 \ifthmt@hasparent [\thmt@parent]\fi
156 }
157 \thmt@args
158 \thmt@newtheorem@postdefinition
159 }
160
161 \newcommand\thmt@newtheorem@predefinition{}
162 \newcommand\thmt@newtheorem@postdefinition{}
163
164 \g@addto@macro\thmt@newtheorem@predefinition{%
165 \@xa\thmt@providetheoremhooks\@xa{\thmt@envname}%
166 }
167 \g@addto@macro\thmt@newtheorem@postdefinition{%
168 \@xa\thmt@addtheoremhook\@xa{\thmt@envname}%
169 \ifthmt@isstarred\@namedef{the\thmt@envname}{}\fi
170 \protected@edef\thmt@tmp{%
171 \def\@nx\thmt@envname{\thmt@envname}%
172 \def\@nx\thmt@thmname{\thmt@thmname}%
173 }%
174 \@xa\addtotheorempreheadhook\@xa[\@xa\thmt@envname\@xa]\@xa{%
175 \thmt@tmp
176 }%
177 }
178 \newcommand\thmt@providetheoremhooks[1]{%
179 \@namedef{thmt@#1@preheadhook}{}%
180 \@namedef{thmt@#1@postheadhook}{}%
181 \@namedef{thmt@#1@prefoothook}{}%
182 \@namedef{thmt@#1@postfoothook}{}%
183 \def\thmt@local@preheadhook{}%
184 \def\thmt@local@postheadhook{}%
185 \def\thmt@local@prefoothook{}%
186 \def\thmt@local@postfoothook{}%
187 }
188 \newcommand\thmt@addtheoremhook[1]{%
189 % this adds two command calls to the newly-defined theorem.
190 \@xa\let\csname thmt@original@#1\@xa\endcsname
191 \csname#1\endcsname
192 \@xa\renewcommand\csname #1\endcsname{%
193 \thmt@parsetheoremargs{#1}%
194 }%
195 \@xa\let\csname thmt@original@end#1\@xa\endcsname\csname end#1\endcsname
```

```
196 \@xa\def\csname end#1\endcsname{%
197 % these need to be in opposite order of headhooks.
198 \csname thmtgeneric@prefoothook\endcsname
199 \csname thmt@#1@prefoothook\endcsname
200 \csname thmt@local@prefoothook\endcsname
201 \csname thmt@original@end#1\endcsname
202 \csname thmt@generic@postfoothook\endcsname
203 \csname thmt@#1@postfoothook\endcsname
204 \csname thmt@local@postfoothook\endcsname
205 }%
206 }
207 \newcommand\thmt@generic@preheadhook{\refstepcounter{thmt@dummyctr}}
208 \newcommand\thmt@generic@postheadhook{}
209 \newcommand\thmt@generic@prefoothook{}
210 \newcommand\thmt@generic@postfoothook{}
211
212 \def\thmt@local@preheadhook{}
213 \def\thmt@local@postheadhook{}
214 \def\thmt@local@prefoothook{}
215 \def\thmt@local@postfoothook{}
216
217
218 \providecommand\g@prependto@macro[2]{%
219 \begingroup
220 \toks@\@xa{\@xa{#1}{#2}}%
221 \def\tmp@a##1##2{##2##1}%
222 \@xa\@xa\@xa\gdef\@xa\@xa\@xa#1\@xa\@xa\@xa{\@xa\tmp@a\the\toks@}%
223 \endgroup
224 }
225
226 \newcommand\addtotheorempreheadhook[1][generic]{%
227 \expandafter\g@addto@macro\csname thmt@#1@preheadhook\endcsname%
228 }
229 \newcommand\addtotheorempostheadhook[1][generic]{%
230 \expandafter\g@addto@macro\csname thmt@#1@postheadhook\endcsname%
231 }
232
233 \newcommand\addtotheoremprefoothook[1][generic]{%
234 \expandafter\g@prependto@macro\csname thmt@#1@prefoothook\endcsname%
235 }
236 \newcommand\addtotheorempostfoothook[1][generic]{%
237 \expandafter\g@prependto@macro\csname thmt@#1@postfoothook\endcsname%
238 }
239
```
Since rev1.16, we add hooks to the proof environment as well, if it exists. If it doesn't exist at this point, we're probably using ntheorem as backend, where it goes through the regular theorem mechanism anyway.

```
240 \ifmmode{\int}x\ptop\rho{ and 240 \ifmmode{\int}x\ptop\rho{ } and 240 \ifmmode{\int}x\ptop\rho{ } and 240 \ifmmode{\int}x\ptop\rho{ } and 240 \ifmmode{\int}x\ptop\rho{ } and 240 \ifmmode{\int}x\ptop\rho{ } and 240 \ifmmode{\int}x\ptop\rho{ } and 240 \ifmmode{\int}x\ptop\rho{ } and 240 \ifmmode{\int}x\ptop\rho{ } a
241 % FIXME: this assumes proof has the syntax of theorems, which
242 % usually happens to be true (optarg overrides "Proof" string).
243 % FIXME: refactor into thmt@addtheoremhook, but we really don't want to
244 % call the generic-hook...
245 \let\thmt@original@proof=\proof
246 \renewcommand\proof{%
247 \thmt@parseproofargs%
248 }%
249 \def\thmt@parseproofargs{%
250 \parse{%
251 {\parseOpt[]{\def\thmt@optarg{##1}}{\let\thmt@optarg\@empty}}%
252 {%
253 \thmt@proof@preheadhook
```

```
254 %\thmt@generic@preheadhook
255 \protected@edef\tmp@args{%
256 \ifx\@empty\thmt@optarg\else [\thmt@optarg]\fi
257 }%
258 \csname thmt@original@proof\@xa\endcsname\tmp@args
259 \thmt@proof@postheadhook
260 %\thmt@generic@postheadhook
261 \let\@parsecmd\@empty
262 }%
263 }%
264 }%
265
266 \let\thmt@original@endproof=\endproof
267 \def\endproof{%
268 % these need to be in opposite order of headhooks.
269 %\csname thmtgeneric@prefoothook\endcsname
270 \thmt@proof@prefoothook
271 \thmt@original@endproof
272 %\csname thmt@generic@postfoothook\endcsname
273 \thmt@proof@postfoothook
274 }%
275 \@namedef{thmt@proof@preheadhook}{}%
276 \@namedef{thmt@proof@postheadhook}{}%
277 \@namedef{thmt@proof@prefoothook}{}%
278 \@namedef{thmt@proof@postfoothook}{}%
```

```
279 \text{ }fi
```
<span id="page-19-0"></span>**A.1.3 The key-value interfaces**

```
280
281 \let\@xa\expandafter
282 \let\@nx\noexpand
283 \RequirePackage{keyval,kvsetkeys,thm-patch}
284
285 % useful key handler defaults.
286 \newcommand\thmt@mkignoringkeyhandler[1]{%
287 \kv@set@family@handler{#1}{%
288 \thmt@debug{Key '##1' with value '##2' ignored by #1.}%
289 }%
290 }
291 \newcommand\thmt@mkextendingkeyhandler[3]{%
292 % #1: family
293 % #2: prefix for file
294 % #3: key hint for error
295 \kv@set@family@handler{#1}{%
296 \thmt@selfextendingkeyhandler{#1}{#2}{#3}%
297 {##1}{##2}%
298 }%
299 }
300
301 \newcommand\thmt@selfextendingkeyhandler[5]{%
302 % #1: family
303 % #2: prefix for file
304 % #3: key hint for error
305 % #4: actual key
306 % #5: actual value
307 \IfFileExists{#2-#4.sty}{%
308 \PackageInfo{thmtools}%
309 {Automatically pulling in '#2-#4'}%
310 \RequirePackage{#2-#4}%
311 \ifcsname KV@#1@#4\endcsname
```

```
312 \csname KV@#1@#4\endcsname{#5}%
313 \else
314 \PackageError{thmtools}%
315 {#3 '#4' not known}
316 {I don't know what that key does.\MessageBreak
317 I've even loaded the file '#2-#4.sty', but that didn't help.
318 }%
319 \fi
320 }{%
321 \PackageError{thmtools}%
322 {#3 '#4' not known}
323 {I don't know what that key does by myself,\MessageBreak
324 and no file '#2-#4.sty' to tell me seems to exist.
325 }%
326 }%
327 }
328
329
330 \newif\if@thmt@firstkeyset
331
332 % many keys are evaluated twice, because we don't know
333 % if they make sense before or after, or both.
334 \def\thmt@trytwice{%
335 \if@thmt@firstkeyset
336 \@xa\@firstoftwo
337 \text{ }\theta338 \@xa\@secondoftwo
339 \fi
340 }
341
342 \@for\keyname:=parent,numberwithin,within\do{%
343 \define@key{thmdef}{\keyname}{\thmt@trytwice{\thmt@setparent{#1}}{}}%
344 }
345
346 \@for\keyname:=sibling,numberlike,sharenumber\do{%
347 \define@key{thmdef}{\keyname}{\thmt@trytwice{\thmt@setsibling{#1}}{}}%
348 }
349
350 \@for\keyname:=title,name,heading\do{%
351 \define@key{thmdef}{\keyname}{\thmt@trytwice{\thmt@setthmname{#1}}{}}%
352 }
353
354 \@for\keyname:=unnumbered,starred\do{%
355 \define@key{thmdef}{\keyname}[]{\thmt@trytwice{\thmt@isnumberedfalse}{}}%
356 }
357
358 \def\thmt@YES{yes}
359 \def\thmt@NO{no}
360 \def\thmt@UNIQUE{unless unique}
361 \define@key{thmdef}{numbered}[\thmt@YES]{
362 \ \det\thm \text{atmp} \#1\%363 \thmt@trytwice{%
364 \ifx\thmt@tmp\thmt@YES
365 \thmt@isnumberedtrue
366 \else\ifx\thmt@tmp\thmt@NO
367 \thmt@isnumberedfalse
368 \else\ifx\thmt@tmp\thmt@UNIQUE
369 \RequirePackage[unq]{unique}
370 \ifuniq{\thmt@envname}{%
371 \thmt@isnumberedfalse
372 }{%
```

```
373 \thmt@isnumberedtrue
374 }%
375 \else
376 \PackageError{thmtools}{Unknown value '#1' to key numbered}{}%
377 \if{if}{if}{if}378 }{% trytwice: after definition
379 \ifx\thmt@tmp\thmt@UNIQUE
380 \addtotheorempreheadhook[\thmt@envname]{\setuniqmark{\thmt@envname}}%
381 \addtotheorempreheadhook[\thmt@envname]{\def\thmt@dummyctrautorefname{\thmt@thmname\
382 \quad \text{If}383 }%
384 }
385
386
387\define@key{thmdef}{preheadhook}{\thmt@trytwice{}{\addtotheorempreheadhook[\thmt@envname]{
388\define@key{thmdef}{postheadhook}{\thmt@trytwice{}{\addtotheorempostheadhook[\thmt@envname
389\define@key{thmdef}{prefoothook}{\thmt@trytwice{}{\addtotheoremprefoothook[\thmt@envname]{
390\define@key{thmdef}{postfoothook}{\thmt@trytwice{}{\addtotheorempostfoothook[\thmt@envname
391
392 \define@key{thmdef}{style}{\thmt@trytwice{\thmt@setstyle{#1}}{}}
393
394 % ugly hack: style needs to be evaluated first so its keys
395 % are not overridden by explicit other settings
396 \define@key{thmdef0}{style}{%
397 \ifcsname thmt@style #1@defaultkeys\endcsname
398 \thmt@toks{\kvsetkeys{thmdef}}%
399 \@xa\@xa\@xa\the\@xa\@xa\@xa\thmt@toks\@xa\@xa\@xa{%
400 \csname thmt@style #1@defaultkeys\endcsname}%
401 \fi
402 }
403 \thmt@mkignoringkeyhandler{thmdef0}
404
405 % fallback definition.
406 % actually, only the kernel does not provide \theoremstyle.
407 % is this one worth having glue code for the theorem package?
408 \def\thmt@setstyle#1{%
409 \PackageWarning{thm-kv}{%
410 Your backend doesn't have a '\string\theoremstyle' command.
411 }%
412 }
413
414 \ifcsname theoremstyle\endcsname
415 \let\thmt@originalthmstyle\theoremstyle
416 \def\thmt@outerstyle{plain}
417 \renewcommand\theoremstyle[1]{%
418 \def\thmt@outerstyle{#1}%
419 \thmt@originalthmstyle{#1}%
420 }
421 \def\thmt@setstyle#1{%
422 \thmt@originalthmstyle{#1}%
423 }
424 \g@addto@macro\thmt@newtheorem@postdefinition{%
425 \thmt@originalthmstyle{\thmt@outerstyle}%
426 }
427 \fi
428
429 \newif\ifthmt@isnumbered
430 \newcommand\thmt@setparent[1]{%
431 \def\thmt@parent{#1}%
432 }
433 \newcommand\thmt@setsibling{%
```

```
434 \def\thmt@sibling
435 }
436 \newcommand\thmt@setthmname{%
437 \def\thmt@thmname
438 }
439
440 \thmt@mkextendingkeyhandler{thmdef}{thmdef}{\string\declaretheorem\space key}
441
442 \newcommand\declaretheorem[2][]{%
443 \let\thmt@theoremdefiner\thmt@original@newtheorem
444 \def\thmt@envname{#2}%
445 \thmt@setthmname{\MakeUppercase #2}%
446 \thmt@setparent{}%
447 \thmt@setsibling{}%
448 \thmt@isnumberedtrue%
449 \@thmt@firstkeysettrue%
450 \kvsetkeys{thmdef0}{#1}%
451 \kvsetkeys{thmdef}{#1}%
452 \protected@edef\thmt@tmp{%
453 \@nx\newtheorem
454 \ifthmt@isnumbered\else *\fi
455 {#2}%
456 \ifx\thmt@sibling\@empty\else [\thmt@sibling]\fi
457 {\thmt@thmname}%
458 \ifx\thmt@parent\@empty\else [\thmt@parent]\fi
459 }%\show\thmt@tmp
460 \thmt@tmp
461 % uniquely ugly kludge: some keys make only sense
462 % afterwards.
463 % and it gets kludgier: again, the default-inherited
464 % keys need to have a go at it.
465 \@thmt@firstkeysetfalse%
466 \kvsetkeys{thmdef0}{#1}%
467 \kvsetkeys{thmdef}{#1}%
468 }
469 \@onlypreamble\declaretheorem
470
471 \providecommand\thmt@quark{\thmt@quark}
472
473 % in-document keyval, i.e. \begin{theorem}[key=val,key=val]
474
475 \thmt@mkextendingkeyhandler{thmuse}{thmuse}{\thmt@envname\space optarg key}
476
477 \addtotheorempreheadhook{%
478 \ifx\thmt@optarg\@empty\else
479 \@xa\thmt@garbleoptarg\@xa{\thmt@optarg}\fi
480 }%
481
482 \newif\ifthmt@thmuse@iskv
483
484 \providecommand\thmt@garbleoptarg[1]{%
485 \thmt@thmuse@iskvfalse
486 \def\thmt@newoptarg{\@gobble}%
487 \def\thmt@newoptargextra{}%
488 \def\thmt@warn@unusedkeys{}%
489 \@for\thmt@fam:=\thmt@thmuse@families\do{%
490 \kvsetkeys{\thmt@fam}{#1}%
491 }%
492 \ifthmt@thmuse@iskv
493 \protected@edef\thmt@optarg{%
494 \@xa\thmt@newoptarg
```

```
495 \thmt@newoptargextra\@empty
496 }%
497 \protected@edef\thmt@shortoptarg{\thmt@newoptarg\@empty}%
498 \thmt@warn@unusedkeys
499 \else
500 \def\thmt@optarg{#1}%
501 \def\thmt@shortoptarg{#1}%
502 \setminusfi
503 }
504 \def\thmt@splitopt#1=#2\thmt@quark{%
505 \def\thmt@tmpkey{#1}%
506 \ifx\thmt@tmpkey\@empty
507 \def\thmt@tmpkey{\thmt@quark}%
508 \fi
509 \@onelevel@sanitize\thmt@tmpkey
510 }
511
512 \def\thmt@thmuse@families{thm@track@keys}
513
514 \kv@set@family@handler{thm@track@keys}{%
515 \@onelevel@sanitize\kv@key
516 \@namedef{thmt@unusedkey@\kv@key}{%
517 \PackageWarning{thmtools}{Unused key '#1'}%
518 }%
519 \@xa\g@addto@macro\@xa\thmt@warn@unusedkeys\@xa{%
520 \csname thmt@unusedkey@\kv@key\endcsname
521 }
522 }
523
524 % key, code.
525 \def\thmt@define@thmuse@key#1#2{%
526 \g@addto@macro\thmt@thmuse@families{,#1}%
527 \define@key{#1}{#1}{\thmt@thmuse@iskvtrue
528 \@namedef{thmt@unusedkey@#1}{}%
529 #2}%
530 \thmt@mkignoringkeyhandler{#1}%
531 }
532
533 \thmt@define@thmuse@key{label}{%
534 \addtotheorempostheadhook[local]{\label{#1}}%
535 }
536 \thmt@define@thmuse@key{name}{%
537 \def\thmt@newoptarg{#1\@iden}%
538 }
539
```
Defining new theorem styles; keys are in opt-arg even though not having any doesn't make much sense. It doesn't do anything exciting here, it's up to the glue layer to provide keys. \def\thmt@declaretheoremstyle@setup{}

```
541 \def\thmt@declaretheoremstyle#1{%
542 \PackageWarning{thmtools}{Your backend doesn't allow styling theorems}{}
543 }
544 \newcommand\declaretheoremstyle[2][]{%
545 \def\thmt@style{#2}%
546 \@xa\def\csname thmt@style \thmt@style @defaultkeys\endcsname{}%
547 \thmt@declaretheoremstyle@setup
548 \kvsetkeys{thmstyle}{#1}%
549 \thmt@declaretheoremstyle{#2}%
550 }
551 \@onlypreamble\declaretheoremstyle
552
```

```
553 \kv@set@family@handler{thmstyle}{%
554 \PackageInfo{thmtools}{%
555 Key '#1' (with value '#2')\MessageBreak
556 is not a known style key.\MessageBreak
557 Will pass this to every \string\declaretheorem\MessageBreak
558 that uses 'style=\thmt@style'%
559 }%
560 \ifx\kv@value\relax% no value given, don't pass on {}!
561 \@xa\g@addto@macro\csname thmt@style \thmt@style @defaultkeys\endcsname{%
562 #1,%
563 }%
564 \else
565 \@xa\g@addto@macro\csname thmt@style \thmt@style @defaultkeys\endcsname{%
566 \#1=\{\#2\}, %
567 }%
568 \fi
569 }
```
### <span id="page-24-0"></span>**A.1.4 Lists of theorems**

This package provides two main commands: \listoftheorems will generate, well, a list of all theorems, lemmas, etc. in your document. This list is hyperlinked if you use hyperref, and it will list the optional argument to the theorem.

Currently, some options can be given as an optional argument keyval list:

**numwidth** The width allocated for the numbers, default 2.3em. Since you are more likely to have by-section numbering than with figures, this needs to be accessible.

**ignore=foo,bar** A last-second call to \ignoretheorems, see below.

- **onlynamed=foo,bar** Only list those foo and bar environments that had an optional title. This weeds out unimportant definitions, for example. If no argument is given, this applies to all environments defined by \newtheorem and \declaretheorem.
- show=foo, bar Undo a previous \ignoretheorems and restore default formatting for these environments. Useful in combination with ignoreall.

### **ignoreall**

**showall** Like applying ignore or show with a list of all theorems you have defined.

The heading name is stored in the macro \listtheoremname and is "List of Theorems" by default. All other formatting aspects are taken from \listoffigures. (As a matter of fact, \listoffigures is called internally.)

\ignoretheorems{*remark,example,...*} can be used to suppress some types of theorem from the LoTh. Be careful not to have spaces in the list, those are currently *not* filtered out.

There's currently no interface to change the look of the list. If you're daring, the code for the theorem type "lemma" is in \l@lemma and so on.

```
570 \let\@xa=\expandafter
571 \let\@nx=\noexpand
572 \RequirePackage{thm-patch,keyval,kvsetkeys}
573
574 \def\thmtlo@oldchapter{0}%
575 \newcommand\thmtlo@chaptervspacehack{}
576 \ifcsname chapter\endcsname
577 \def\thmtlo@chaptervspacehack{%
578 \ifnum \value{chapter}>\thmtlo@oldchapter\relax
579 % new chapter, add vspace to loe.
580 \addtocontents{loe}{\protect\addvspace{10\p@}}%
581 \xdef\thmtlo@oldchapter{\arabic{chapter}}%
```

```
582 \fi
583 }%
584 \overline{\text{fi}}585
586 \providecommand\listtheoremname{List of Theorems}
587 \newcommand\listoftheorems[1][]{%
588 %% much hacking here to pick up the definition from the class
589 %% without oodles of conditionals.
590 \bgroup
591 \setlisttheoremstyle{#1}%
592 \let\listfigurename\listtheoremname
593 \def\contentsline##1{%
594 \csname thmt@contentsline@##1\endcsname{##1}%
595 }%
596 \@for\thmt@envname:=\thmt@allenvs\do{%
597 \@xa\protected@edef\csname l@\thmt@envname\endcsname{% CHECK: why p@edef?
598 \@nx\@dottedtocline{1}{1.5em}{\@nx\thmt@listnumwidth}%
599 }%
600 }%
601 \let\thref@starttoc\@starttoc
602 \def\@starttoc##1{\thref@starttoc{loe}}%
603 % new hack: to allow multiple calls, we defer the opening of the
604 % loe file to AtEndDocument time. This is before the aux file is
605 % read back again, that is early enough.
606 % TODO: is it? crosscheck include/includeonly!
607 \@fileswfalse
608 \AtEndDocument{%
609 \if@filesw
610 \@ifundefined{tf@loe}{%
611 \expandafter\newwrite\csname tf@loe\endcsname
612 \immediate\openout \csname tf@loe\endcsname \jobname.loe\relax
613 }{}%
614 \fi
615 }%
616 %\expandafter
617 \listoffigures
618 \egroup
619 }
620
621 \newcommand\setlisttheoremstyle[1]{%
622 \kvsetkeys{thmt-listof}{#1}%
623 }
624 \define@key{thmt-listof}{numwidth}{\def\thmt@listnumwidth{#1}}
625 \define@key{thmt-listof}{ignore}[\thmt@allenvs]{\ignoretheorems{#1}}
626 \define@key{thmt-listof}{onlynamed}[\thmt@allenvs]{\onlynamedtheorems{#1}}
627 \define@key{thmt-listof}{show}[\thmt@allenvs]{\showtheorems{#1}}
628 \define@key{thmt-listof}{ignoreall}[true]{\ignoretheorems{\thmt@allenvs}}
629 \define@key{thmt-listof}{showall}[true]{\showtheorems{\thmt@allenvs}}
630
631 \providecommand\thmt@listnumwidth{2.3em}
632
633 \providecommand\thmtformatoptarg[1]{ (#1)}
634
635 \newcommand\thmt@mklistcmd{%
636 \@xa\protected@edef\csname l@\thmt@envname\endcsname{% CHECK: why p@edef?
637 \@nx\@dottedtocline{1}{1.5em}{\@nx\thmt@listnumwidth}%
638 }%
639 \ifthmt@isstarred
640 \@xa\def\csname ll@\thmt@envname\endcsname{%
641 \protect\numberline{\protect\let\protect\autodot\protect\@empty}%
642 \thmt@thmname
```

```
643 \ifx\@empty\thmt@shortoptarg\else\protect\thmtformatoptarg{\thmt@shortoptarg}\fi
644 }%
645 \else
646 \@xa\def\csname ll@\thmt@envname\endcsname{%
647 \protect\numberline{\csname the\thmt@envname\endcsname}%
648 \thmt@thmname
649 \ifx\@empty\thmt@shortoptarg\else\protect\thmtformatoptarg{\thmt@shortoptarg}\fi
650 }%
651 \fi
652 \@xa\gdef\csname thmt@contentsline@\thmt@envname\endcsname{%
653 \thmt@contentslineShow% default:show
654 }%
655 }
656 \def\thmt@allenvs{\@gobble}
657 \newcommand\thmt@recordenvname{%
658 \edef\thmt@allenvs{\thmt@allenvs,\thmt@envname}%
659 }
660 \g@addto@macro\thmt@newtheorem@predefinition{%
661 \thmt@mklistcmd
662 \thmt@recordenvname
663 }
664
665 \addtotheorempostheadhook{%
666 \thmtlo@chaptervspacehack
667 \addcontentsline{loe}{\thmt@envname}{%
668 \csname ll@\thmt@envname\endcsname
669 }%
670 }
671
672 \newcommand\showtheorems[1]{%
673 \@for\thm:=#1\do{%
674 \typeout{showing \thm}%
675 \@xa\let\csname thmt@contentsline@\thm\endcsname
676 =\thmt@contentslineShow
677 }%
678 }
679
680 \newcommand\ignoretheorems[1]{%
681 \@for\thm:=#1\do{%
682 \@xa\let\csname thmt@contentsline@\thm\endcsname
683 =\thmt@contentslineIgnore
684 }%
685 }
686 \newcommand\onlynamedtheorems[1]{%
687 \@for\thm:=#1\do{%
688 \global\@xa\let\csname thmt@contentsline@\thm\endcsname
689 =\thmt@contentslineIfNamed
690 }%
691 }
692
693 \AtBeginDocument{%
694 \@ifpackageloaded{hyperref}{%
695 \let\thmt@hygobble\@gobble
696 }{%
697 \let\thmt@hygobble\@empty
698 }
699 \let\thmt@contentsline\contentsline
700 }
701
702 \def\thmt@contentslineIgnore#1#2#3{%
703 \thmt@hygobble
```

```
704 }
705 \def\thmt@contentslineShow{%
706 \thmt@contentsline
707 }
708
709 \def\thmt@contentslineIfNamed#1#2#3{%
710 \thmt@ifhasoptname #2\thmtformatoptarg\@nil{%
711 \thmt@contentslineShow{#1}{#2}{#3}%
712 }{%
713 \thmt@contentslineIgnore{#1}{#2}{#3}%
714 %\thmt@contentsline{#1}{#2}{#3}%
715 }
716 }
717
718 \def\thmt@ifhasoptname #1\thmtformatoptarg#2\@nil{%
719 \ifx\@nil#2\@nil
720 \@xa\@secondoftwo
721 \else
722 \@xa\@firstoftwo
723 \quad \text{f}724 }
```
#### <span id="page-27-0"></span>**A.1.5 Re-using environments**

Only one environment is provided: restatable, which takes one optional and two mandatory arguments. The first mandatory argument is the type of the theorem, i.e. if you want \begin{lemma} to be called on the inside, give lemma. The second argument is the name of the macro that the text should be stored in, for example mylemma. Be careful not to specify existing command names! The optional argument will become the optional argument to your theorem command. Consider the following example:

```
\documentclass{article}
\usepackage{amsmath, amsthm, thm-restate}
\newtheorem{lemma}{Lemma}
\begin{document}
 \begin{restatable}[Zorn]{lemma}{zornlemma}\label{thm:zorn}
    If every chain in $X$ is upper-bounded,
   $X$ has a maximal element.
   It's true, you know!
 \end{restatable}
 \begin{lemma}
    This is some other lemma of no import.
  \end{lemma}
 And now, here's Mr. Zorn again: \zornlemma*
\end{document}
```
<span id="page-27-1"></span>which yields

**Lemma 4** (Zorn)**.** *If every chain in X is upper-bounded, X has a maximal element. It's true, you know!*

#### <span id="page-27-2"></span>**Lemma 5.** *This is some other lemma of no import.*

Actually, we have set a label in the environment, so we know that it's Lemma [4](#page-27-1) on page [4.](#page-27-1) And now, here's Mr. Zorn again:

<span id="page-27-3"></span>**Lemma 4** (Zorn)**.** *If every chain in X is upper-bounded, X has a maximal element. It's true, you know!*

Since we prevent the label from being set again, we find that it's still Lemma [4](#page-27-1) on page [4,](#page-27-1) even though it occurs later also.

As you can see, we use the starred form \mylemma\*. As in many cases in  $E$ FIFX, the star means "don't give a number", since we want to retain the original number. There is also a starred variant of the restatable environment, where the first call doesn't determine the number, but a later call to \mylemma without star would. Since the number is carried around using  $\mathbb{E}$ T<sub>EX</sub>' \label machanism, you'll need a rerun for things to settle.

#### <span id="page-28-0"></span>**A.1.6 Restrictions**

The only counter that is saved is the one for the theorem number. So, putting floats inside a restatable is not advised: they will appear in the LoF several times with new numbers. Equations should work, but the code handling them might turn out to be brittle, in particular when you add/remove hyperref. In the same vein, numbered equations within the statement appear again and are numbered again, with new numbers. (This is vaguely non-trivial to do correctly if equations are not numbered consecutively, but per-chapter, or there are multiple numbered equations.) Note that you cannot successfully reference the equations since all labels are disabled in the starred appearance. (The reference will point at the unstarred occurence.)

You cannot nest restatables either. You *can* use the \restatable... \endrestatable version, but everything up to the next matching \end{...} is scooped up. I've also probably missed many border cases.

```
725
726 \let\@xa\expandafter
727 \let\@nx\noexpand
728 \@ifundefined{c@thmt@dummyctr}{%
729 \newcounter{thmt@dummyctr}%
730 }{}
731 \gdef\theHthmt@dummyctr{dummy.\arabic{thmt@dummyctr}}%
732 \gdef\thethmt@dummyctr{}%
733 \long\def\thmt@collect@body#1#2\end#3{%
734 \@xa\thmt@toks\@xa{\the\thmt@toks #2}%
735 \def\thmttmpa{#3}%\def\thmttmpb{restatable}%
736 \ifx\thmttmpa\@currenvir%thmttmpb
737 \@xa\@firstoftwo% this is the end of the environment.
738 \else
739 \@xa\@secondoftwo% go on collecting
740 \fi{%
741 \@xa#1\@xa{\the\thmt@toks}%
742 }{%
743 \@xa\thmt@toks\@xa{\the\thmt@toks\end{#3}}%
744 \thmt@collect@body{#1}%
745 }%
746 }
747
748 \def\thmt@trivialref#1#2{%
749 \ifcsname r@#1\endcsname
750 \@xa\@xa\@xa\thmt@trivi@lr@f\csname r@#1\endcsname\relax\@nil
751 \else #2\fi
752 }
753 \def\thmt@trivi@lr@f#1#2\@nil{#1}
754
755 \def\thmt@innercounters{%
756 equation}
757 \def\thmt@counterformatters{%
758 @alph,@Alph,@arabic,@roman,@Roman,@fnsymbol}
759
760 \@for\displ:=\thmt@counterformatters\do{%
761 \@xa\let\csname thmt@\displ\@xa\endcsname\csname \displ\endcsname
762 }%
763 \def\thmt@sanitizethe#1{%
764 \@for\displ:=\thmt@counterformatters\do{%
765 \@xa\protected@edef\csname\displ\endcsname##1{%
```

```
766 \@nx\ifx\@xa\@nx\csname c@#1\endcsname ##1%
767 \@xa\protect\csname \displ\endcsname{##1}%
768 \@nx\else
769 \@nx\csname thmt@\displ\endcsname{##1}%
770 \qquad \qquad \langle \mathcal{C} \rangle771 }%
772 }%
773 \expandafter\protected@edef\csname the#1\endcsname{\csname the#1\endcsname}%
774 \ifcsname theH#1\endcsname
775 \expandafter\protected@edef\csname theH#1\endcsname{\csname theH#1\endcsname}%
776 \fi
777 }
778
779 \newif\ifthmt@thisistheone
780 \newenvironment{thmt@restatable}[3][]{%
781 \thmt@toks{}%
782 \stepcounter{thmt@dummyctr}%
783 \long\def\thmrst@store##1{%
784 \@xa\gdef\csname #3\endcsname{%
785 \@ifstar{%
786 \thmt@thisistheonefalse\csname thmt@stored@#3\endcsname
787 }{%
788 \thmt@thisistheonetrue\csname thmt@stored@#3\endcsname
789 }%
790 }%
791 \@xa\long\@xa\gdef\csname thmt@stored@#3\@xa\endcsname\@xa{%
792 \begingroup
793 \ifthmt@thisistheone
794 \bgroup
795 % ugly hack: save chapter,..subsection numbers
796 % for equation numbers.
797 \refstepcounter{thmt@dummyctr}%
798 \def\@currentlabel{}%
799 \@for\ctr:=\thmt@innercounters\do{%
800 \thmt@sanitizethe{\ctr}%
801 \protected@edef\@currentlabel{%
802 \@currentlabel
803 \protect\def\@xa\protect\csname the\ctr\endcsname{\csname the\ctr\endcsname}%
804 \ifcsname theH\ctr\endcsname
805 \protect\def\@xa\protect\csname theH\ctr\endcsname{%
806 (restate \protect\theHthmt@dummyctr)\csname theH\ctr\endcsname}%
807 \quad \text{if}808 \protect\setcounter{\ctr}{\number\csname c@\ctr\endcsname}%
809 }%
810 }%
811 \label{thmt@@#3@data}%
812 \egroup
813 \else
814 \@xa\protected@edef\csname the#2\endcsname{%
815 \thmt@trivialref{thmt@@#3}{??}}%
816 \ifcsname r@thmt@@#3\endcsname\else
817 \G@refundefinedtrue
818 \fi
819 \@xa\let\csname c@#2\endcsname=\c@thmt@dummyctr
820 \@xa\let\csname theH#2\endcsname=\theHthmt@dummyctr
821 \let\label=\@gobble
822 \let\ltx@label=\@gobble% amsmath needs this
823 \def\thmt@restorecounters{}%
824 \@for\ctr:=\thmt@innercounters\do{%
825 \protected@edef\thmt@restorecounters{%
826 \thmt@restorecounters
```

```
827 \protect\setcounter{equation}{\arabic{equation}}%
828 }%
829 }
830 \thmt@trivialref{thmt@@#3@data}{}%
831 \quad \text{If}832 %\def\@currenvir{#2}%
833 \csname #2\@xa\endcsname\ifx\@nx#1\@nx\else[#1]\fi
834 \ifthmt@thisistheone
835 \label{thmt@@#3}%
836 \fi
837 ##1
838 \csname end#2\endcsname
839 \ifthmt@thisistheone\else\thmt@restorecounters\fi
840 \endgroup
841 }%
842 \csname #3\@xa\endcsname\ifthmt@thisistheone\else*\fi
843 \@xa\end\@xa{\@currenvir}
844 }%
845 \thmt@collect@body\thmrst@store
846 }{%
847 %% now empty, just used as a marker.
848 }
849
850 \newenvironment{restatable}{%
851 \thmt@thisistheonetrue\thmt@restatable
852 }{%
853 \endthmt@restatable
854 }
855 \newenvironment{restatable*}{%
856 \thmt@thisistheonefalse\thmt@restatable
857 }{%
858 \endthmt@restatable
859 }
```
### <span id="page-30-0"></span>**A.1.7 Fixing autoref and friends**

hyperref's \autoref command does not work well with theorems that share a counter: it'll always think it's a Lemma even if it's a Remark that shares the Lemma counter. Load this package to fix it. No further intervention needed.

```
860
861 \RequirePackage{thm-patch, aliasctr, parseargs, keyval}
862
863 \let\@xa=\expandafter
864 \let\@nx=\noexpand
865
866 \newcommand\thmt@autorefsetup{%
867 \@xa\def\csname\thmt@envname autorefname\@xa\endcsname\@xa{\thmt@thmname}%
868 \ifthmt@hassibling
869 \@counteralias{\thmt@envname}{\thmt@sibling}%
870 \@xa\def\@xa\thmt@autoreffix\@xa{%
871 \@xa\let\csname the\thmt@envname\@xa\endcsname
872 \csname the\thmt@sibling\endcsname
873 \def\thmt@autoreffix{}%
874 }%
875 \protected@edef\thmt@sibling{\thmt@envname}%
876 \fi
877 }
878 \g@addto@macro\thmt@newtheorem@predefinition{\thmt@autorefsetup}%
879 \g@addto@macro\thmt@newtheorem@postdefinition{\csname thmt@autoreffix\endcsname}%
880
```

```
881 \def\thmt@refnamewithcomma #1#2#3,#4,#5\@nil{%
882 \@xa\def\csname\thmt@envname #1utorefname\endcsname{#3}%
883 \ifcsname #2refname\endcsname
884 \csname #2refname\endcsname{\thmt@envname}{#3}{#4}%
885 \fi
886 }
887 \define@key{thmdef}{refname}{\thmt@trytwice{}{%
888 \thmt@refnamewithcomma{a}{c}#1,\textbf{?? (pl. #1)},\@nil
889 }}
890 \define@key{thmdef}{Refname}{\thmt@trytwice{}{%
891 \thmt@refnamewithcomma{A}{C}#1,\textbf{?? (pl. #1)},\@nil
892 }}
893
894
895 \ifcsname Autoref\endcsname\else
896 \let\thmt@HyRef@testreftype\HyRef@testreftype
897 \def\HyRef@Testreftype#1.#2\\{%
898 \ltx@IfUndefined{#1Autorefname}{%
899 \thmt@HyRef@testreftype#1.#2\\%
900 }{%
901 \edef\HyRef@currentHtag{%
902 \expandafter\noexpand\csname#1Autorefname\endcsname
903 \noexpand~%
904 }%
905 }%
906 }
907
908
909 \let\thmt@HyPsd@@autorefname\HyPsd@@autorefname
910 \def\HyPsd@@Autorefname#1.#2\@nil{%
911 \tracingall
912 \ltx@IfUndefined{#1Autorefname}{%
913 \thmt@HyPsd@@autorefname#1.#2\@nil
914 }{%
915 \csname#1Autorefname\endcsname\space
916 }%
917 }%
918 \def\Autoref{%
919 \parse{%
920 {\parseFlag*{\def\thmt@autorefstar{*}}{\let\thmt@autorefstar\@empty}}%
921 {\parseMand{%
922 \rightarrow \bgroup923 \let\HyRef@testreftype\HyRef@Testreftype
924 \let\HyPsd@@autorefname\HyPsd@@Autorefname
925 \@xa\autoref\thmt@autorefstar{##1}%
926 \egroup
927 \let\@parsecmd\@empty
928 }}%
929 }%
930 }
931 \fi % ifcsname Autoref
932
933 % not entirely appropriate here, but close enough:
934 \AtBeginDocument{%
935 \@ifpackageloaded{nameref}{%
936 \addtotheorempostheadhook{%
937 \expandafter\NR@gettitle\expandafter{\thmt@shortoptarg}%
938 }}{}
939 }
940
941 \AtBeginDocument{%
```

```
942 \@ifpackageloaded{cleveref}{%
943 \@ifpackagelater{cleveref}{2010/04/30}{%
944 % OK, new enough
945 }{%
946 \PackageWarningNoLine{thmtools}{%
947 Your version of cleveref is too old!\MessageBreak
948 Update to version 0.16.1 or later%
949 }
950 }
951 }{}
952 }
```
### <span id="page-32-0"></span>**A.2 Glue code for different backends**

### <span id="page-32-1"></span>**A.2.1 amsthm**

```
953 \define@key{thmstyle}{spaceabove}{%
954 \def\thmt@style@spaceabove{#1}%
955 }
956 \define@key{thmstyle}{spacebelow}{%
957 \def\thmt@style@spacebelow{#1}%
958 }
959 \define@key{thmstyle}{headfont}{%
960 \def\thmt@style@headfont{#1}%
961 }
962 \define@key{thmstyle}{bodyfont}{%
963 \def\thmt@style@bodyfont{#1}%
964 }
965 \define@key{thmstyle}{notefont}{%
966 \def\thmt@style@notefont{#1}%
967 }
968 \define@key{thmstyle}{headpunct}{%
969 \def\thmt@style@headpunct{#1}%
970 }
971 \define@key{thmstyle}{notebraces}{%
972 \def\thmt@style@notebraces{\thmt@embrace#1}%
973 }
974 \define@key{thmstyle}{break}[]{%
975 \def\thmt@style@postheadspace{\newline}%
976 }
977 \define@key{thmstyle}{postheadspace}{%
978 \def\thmt@style@postheadspace{#1}%
979 }
980 \define@key{thmstyle}{headindent}{%
981 \def\thmt@style@headindent{#1}%
982 }
983
984 \newtoks\thmt@style@headstyle
985 \define@key{thmstyle}{headformat}[]{%
986 \thmt@style@headstyle{%
987 \def\NAME{\the\thm@headfont ##1}%
988 \def\NUMBER{\bgroup\@upn{##2}\egroup}%
989 \def\NOTE{\if=##3=\else\bgroup\ \the\thm@notefont(##3)\egroup\fi}%
990 }%
991 \def\thmt@tmp{#1}%
992 \@onelevel@sanitize\thmt@tmp
993 %\tracingall
994 \ifcsname thmt@headstyle@\thmt@tmp\endcsname
995 \thmt@style@headstyle\@xa{%
996 \the\thmt@style@headstyle
```

```
997 \csname thmt@headstyle@#1\endcsname
998 }%
999 \else
1000 \thmt@style@headstyle\@xa{%
1001 \the\thmt@style@headstyle
1002 #1
1003 }%
1004 \fi
1005 %\showthe\thmt@style@headstyle
1006 }
1007 % examples:
1008 \def\thmt@headstyle@margin{%
1009 \makebox[0pt][r]{\NUMBER\ }\NAME\NOTE
1010 }
1011 \def\thmt@headstyle@swapnumber{%
1012 \NUMBER\ \NAME\NOTE
1013 }
1014
1015
1016
1017 \def\thmt@embrace#1#2(#3){#1#3#2}
1018
1019 \def\thmt@declaretheoremstyle@setup{%
1020 \let\thmt@style@notebraces\@empty%
1021 \thmt@style@headstyle{}%
1022 \kvsetkeys{thmstyle}{%
1023 spaceabove=3pt,
1024 spacebelow=3pt,
1025 headfont=\bfseries,
1026 bodyfont=\normalfont,
1027 headpunct={.},
1028 postheadspace={ },
1029 headindent={}.
1030 notefont={\fontseries\mddefault\upshape}
1031 }%
1032 }
1033 \def\thmt@declaretheoremstyle#1{%
1034 %\show\thmt@style@spaceabove
1035 \thmt@toks{\newtheoremstyle{#1}}%
1036 \thmt@toks\@xa\@xa\@xa{\@xa\the\@xa\thmt@toks\@xa{\thmt@style@spaceabove}}%
1037 \thmt@toks\@xa\@xa\@xa{\@xa\the\@xa\thmt@toks\@xa{\thmt@style@spacebelow}}%
1038 \thmt@toks\@xa\@xa\@xa{\@xa\the\@xa\thmt@toks\@xa{\thmt@style@bodyfont}}%
1039 \thmt@toks\@xa\@xa\@xa{\@xa\the\@xa\thmt@toks\@xa{\thmt@style@headindent}}% indent1 FIXM
1040 \thmt@toks\@xa\@xa\@xa{\@xa\the\@xa\thmt@toks\@xa{\thmt@style@headfont}}%
1041 \thmt@toks\@xa\@xa\@xa{\@xa\the\@xa\thmt@toks\@xa{\thmt@style@headpunct}}%
1042 \thmt@toks\@xa\@xa\@xa{\@xa\the\@xa\thmt@toks\@xa{\thmt@style@postheadspace}}%
1043 \thmt@toks\@xa\@xa\@xa{\@xa\the\@xa\thmt@toks\@xa{\the\thmt@style@headstyle}}% headspec
1044 \the\thmt@toks
1045 %1 Indent amount: empty = no indent, \parindent = normal paragraph indent
1046 %2 Space after theorem head: { } = normal interword space; \newline = linebreak
1047 %% BUGFIX: amsthm ignores notefont setting altogether:
1048 \thmt@toks\@xa\@xa\@xa{\csname th@#1\endcsname}%
1049 \thmt@toks
1050 \@xa\@xa\@xa\@xa\@xa\@xa\@xa{%
1051 \@xa\@xa\@xa\@xa\@xa\@xa\@xa\thm@notefont
1052 \@xa\@xa\@xa\@xa\@xa\@xa\@xa{%
1053 \@xa\@xa\@xa\thmt@style@notefont
1054 \@xa\thmt@style@notebraces
1055 \@xa}\the\thmt@toks}%
1056 \@xa\def\csname th@#1\@xa\endcsname\@xa{\the\thmt@toks}%
1057 % \@xa\def\csname th@#1\@xa\@xa\@xa\@xa\@xa\@xa\@xa\endcsname
```

```
1058 % \@xa\@xa\@xa\@xa\@xa\@xa\@xa{%
1059%\@xa\@xa\@xa\@xa\@xa\@xa\@xa\thm@notefont
1060 % \@xa\@xa\@xa\@xa\@xa\@xa\@xa{%
1061% \@xa\@xa\@xa\thmt@style@notefont
1062 % \@xa\@xa\@xa\thmt@style@notebraces
1063% \@xa\@xa\@xa}\csname th@#1\endcsname
1064 % }
1065 }
1066
1067 \define@key{thmdef}{qed}[\qedsymbol]{%
1068 \thmt@trytwice{}{%
1069 \addtotheorempostheadhook[\thmt@envname]{%
1070 \pushQED{\qed}%
1071 }%
1072 \addtotheoremprefoothook[\thmt@envname]{%
1073 \protected@edef\qedsymbol{#1}%
1074 \popQED
1075 }%
1076 }%
1077 }
1078
1079 \def\thmt@amsthmlistbreakhack{%
1080 \leavevmode
1081 \vspace{-\baselineskip}%
1082 \par
1083 \everypar{\setbox\z@\lastbox\everypar{}}%
1084 }
1085
1086 \define@key{thmuse}{listhack}[\relax]{%
1087 \addtotheorempostheadhook[local]{%
1088 \thmt@amsthmlistbreakhack
1089 }%
1090 }
1091
 A.2.2 beamer
1092 \newif\ifthmt@hasoverlay
1093 \def\thmt@parsetheoremargs#1{%
1094 \parse{%
1095 {\parseOpt<>{\thmt@hasoverlaytrue\def\thmt@overlay{##1}}{}}%
1096 {\parseOpt[]{\def\thmt@optarg{##1}}{%
1097 \let\thmt@shortoptarg\@empty
1098 \let\thmt@optarg\@empty}}%
1099 {\ifthmt@hasoverlay\expandafter\@gobble\else\expandafter\@firstofone\fi
```

```
1100 {\parseOpt<>{\thmt@hasoverlaytrue\def\thmt@overlay{##1}}{}}%
1101 }%
1102 {%
1103 \def\thmt@local@preheadhook{}%
1104 \def\thmt@local@postheadhook{}%
1105 \def\thmt@local@prefoothook{}%
1106 \def\thmt@local@postfoothook{}%
1107 \thmt@local@preheadhook
```
1108 \csname thmt@#1@preheadhook\endcsname

1111 \ifthmt@hasoverlay <\thmt@overlay>\fi

\ifx\@empty\thmt@optarg\else [{\thmt@optarg}]\fi

1114 \csname thmt@original@#1\@xa\endcsname\tmp@args

1109 \thmt@generic@preheadhook \protected@edef\tmp@args{%

1115 \thmt@local@postheadhook

}%

```
1116 \csname thmt@#1@postheadhook\endcsname
1117 \thmt@generic@postheadhook
1118 \let\@parsecmd\@empty
1119 }%
1120 }
1121 }%
```
#### <span id="page-35-0"></span>**A.2.3 ntheorem**

```
1122
1123 % actually, ntheorem's so-called style is nothing like a style at all...
1124 \def\thmt@declaretheoremstyle@setup{}
1125 \def\thmt@declaretheoremstyle#1{%
1126 \ifcsname th@#1\endcsname\else
1127 \@xa\let\csname th@#1\endcsname\th@plain
1128 \fi
1129 }
1130
1131 \def\thmt@notsupported#1#2{%
1132 \PackageWarning{thmtools}{Key '#2' not supported by #1}{}%
1133 }
1134
1135 \define@key{thmstyle}{spaceabove}{%
1136 \setlength\theorempreskipamount{#1}%
1137 }
1138 \define@key{thmstyle}{spacebelow}{%
1139 \setlength\theorempostskipamount{#1}%
1140 }
1141 \define@key{thmstyle}{headfont}{%
1142 \theoremheaderfont{#1}%
1143 }
1144 \define@key{thmstyle}{bodyfont}{%
1145 \theorembodyfont{#1}%
1146 }
1147 % not supported in ntheorem.
1148 \define@key{thmstyle}{notefont}{%
1149 \thmt@notsupported{ntheorem}{notefont}%
1150 }
1151 \define@key{thmstyle}{headpunct}{%
1152 \theoremseparator{#1}%
1153 }
1154 % not supported in ntheorem.
1155 \define@key{thmstyle}{notebraces}{%
1156 \thmt@notsupported{ntheorem}{notebraces}%
1157 }
1158 \define@key{thmstyle}{break}{%
1159 \theoremstyle{break}%
1160 }
1161 % not supported in ntheorem...
1162 \define@key{thmstyle}{postheadspace}{%
1163 %\def\thmt@style@postheadspace{#1}%
1164 \@xa\g@addto@macro\csname thmt@style \thmt@style @defaultkeys\endcsname{%
1165 postheadhook={\hspace{-\labelsep}\hspace*{#1}},%
1166
1167 }
1168
1169 % not supported in ntheorem
1170 \define@key{thmstyle}{headindent}{%
1171 \thmt@notsupported{ntheorem}{headindent}%
1172 }
1173 % sorry, only style, not def with ntheorem.
```

```
1174 \define@key{thmstyle}{qed}[\qedsymbol]{%
1175 \@ifpackagewith{ntheorem}{thmmarks}{%
1176 \theoremsymbol{#1}%
1177 }{%
1178 \thmt@notsupported
1179 {ntheorem without thmmarks option}%
1180 {headindent}%
1181 }%
1182 }
1183
1184 \let\@upn=\textup
1185 \define@key{thmstyle}{headformat}[]{%
1186 \def\thmt@tmp{#1}%
1187 \@onelevel@sanitize\thmt@tmp
1188 %\tracingall
1189 \ifcsname thmt@headstyle@\thmt@tmp\endcsname
1190 \newtheoremstyle{\thmt@style}{%
1191 \item[\hskip\labelsep\theorem@headerfont%
1192 \def\NAME{\theorem@headerfont ####1}%
1193 \def\NUMBER{\bgroup\@upn{####2}\egroup}%
1194 \text{def}\M{}1195 \csname thmt@headstyle@#1\endcsname
1196 \theorem@separator
1197 ]
1198 }{%
1199 \item[\hskip\labelsep\theorem@headerfont%
1200 \def\NAME{\theorem@headerfont ####1}%
1201 \def\NUMBER{\bgroup\@upn{####2}\egroup}%
1202 \def\NOTE{\if=####3=\else\bgroup\ (####3)\egroup\fi}%
1203 \csname thmt@headstyle@#1\endcsname
1204 \theorem@separator
1205 ]
1206 }
1207 \else
1208 \newtheoremstyle{\thmt@style}{%
1209 \item[\hskip\labelsep\theorem@headerfont%
1210 \def\NAME{\the\thm@headfont ####1}%
1211 \def\NUMBER{\bgroup\@upn{####2}\egroup}%
1212 \def\NOTE{}%
1213 #1%
1214 \theorem@separator
1215 ]
1216 }{%
1217 \item[\hskip\labelsep\theorem@headerfont%
1218 \def\NAME{\the\thm@headfont ####1}%
1219 \def\NUMBER{\bgroup\@upn{####2}\egroup}%
1220 \def\NOTE{\if=####3=\else\bgroup\ (####3)\egroup\fi}%
1221 #1%
1222 \theorem@separator
1223 ]
1224 }
1225 \fi
1226 }
1227
1228 \def\thmt@headstyle@margin{%
1229 \makebox[0pt][r]{\NUMBER\ }\NAME\NOTE
1230 }
1231 \def\thmt@headstyle@swapnumber{%
1232 \NUMBER\ \NAME\NOTE
1233 }
1234
```
 

### <span id="page-37-0"></span>**A.3 Generic tools**

### <span id="page-37-1"></span>**A.3.1 A generalized argument parser**

The main command provided by the package is \parse{*spec*}. *spec* consists of groups of commands. Each group should set up the command \@parsecmd which is then run. The important point is that \@parsecmd will pick up its arguments from the running text, not from the rest of *spec*. When it's done storing the arguments, \@parsecmd must call \@parse to continue with the next element of *spec*. The process terminates when we run out of spec.

Helper macros are provided for the three usual argument types: mandatory, optional, and flag.

```
1237
1238 \newtoks\@parsespec
1239 \def\parse@endquark{\parse@endquark}
1240 \newcommand\parse[1]{%
1241 \@parsespec{#1\parse@endquark}\@parse}
1242
1243 \newcommand\@parse{%
1244 \edef\p@tmp{\the\@parsespec}%
1245 \ifx\p@tmp\parse@endquark
1246 \expandafter\@gobble
1247 \else
1248 % \typeout{parsespec remaining: \the\@parsespec}%
1249 \expandafter\@firstofone
1250 \fi{%
1251 \@parsepop
1252 }%
1253 }
1254 \def\@parsepop{%
1255 \expandafter\p@rsepop\the\@parsespec\@nil
1256 \@parsecmd
1257 }
1258 \def\p@rsepop#1#2\@nil{%
1259 #1%
1260 \@parsespec{#2}%
1261 }
1262
1263 \newcommand\parseOpt[4]{%
1264 %\parseOpt{openchar}{closechar}{yes}{no}
1265 % \typeout{attemping #1#2...}%
1266 \def\@parsecmd{%
1267 \@ifnextchar#1{\@@reallyparse}{#4\@parse}%
1268 }%
1269 \def\@@reallyparse#1##1#2{%
1270 #3\@parse
1271 }%
1272 }
1273
1274 \newcommand\parseMand[1]{%
1275 %\parseMand{code}
1276 \def\@parsecmd##1{#1\@parse}%
1277 }
1278
1279 \newcommand\parseFlag[3]{%
1280 %\parseFlag{flagchar}{yes}{no}
1281 \def\@parsecmd{%
1282 \@ifnextchar#1{#2\expandafter\@parse\@gobble}{#3\@parse}%
1283 }%
```
### <span id="page-38-0"></span>**A.3.2 Different counters sharing the same register**

 $\text{Qcounteralias}$   $\{$   $\#1$   $\}$   $\{$   $\#2$  makes  $\#1$  a counter that uses  $\#2$ 's count register. This is useful for things like hyperref's \autoref, which otherwise can't distinguish theorems and definitions if they share a counter. For detailed information, see Die TeXnische Komödie 3/2006.

add  $\Qelt{41}$  to  $\clap{1$ cl $@42$ . This differs from the kernel implementation insofar as we trail the cl lists until we find one that is empty or starts with  $\Q$ elt.

```
1285 \def\aliasctr@f@llow#1#2\@nil#3{%
1286 \ifx#1\@elt
1287 \noexpand #3%
1288 \else
1289 \expandafter\aliasctr@f@llow#1\@elt\@nil{#1}%
1290 \forallfi
1291 }
1292 \newcommand\aliasctr@follow[1]{%
1293 \expandafter\aliasctr@f@llow
```
Don't be confused: the third parameter is ignored here, we always have recursion here since the *token* \cl@#1 is (hopefully) not  $\@elt$ .

```
1294 \csname cl@#1\endcsname\@elt\@nil{\csname cl@#1\endcsname}%
1295 }
```

```
1296 \renewcommand*\@addtoreset[2]{\bgroup
1297 \edef\aliasctr@@truelist{\aliasctr@follow{#2}}%
1298 \let\@elt\relax
1299 \expandafter\@cons\aliasctr@@truelist{{#1}}%
1300 \egroup}
```
This code has been adapted from David Carlisle's remreset. We load that here only to prevent it from being loaded again.

```
1301 \RequirePackage{remreset}
1302 \renewcommand*\@removefromreset[2]{\bgroup
1303 \edef\aliasctr@@truelist{\aliasctr@follow{#2}}%
1304 \expandafter\let\csname c@#1\endcsname\@removefromreset
1305 \def\@elt##1{%
1306 \expandafter\ifx\csname c@##1\endcsname\@removefromreset
1307 \else
1308 \noexpand\@elt{##1}%
1309 \fi}%
1310 \expandafter\xdef\aliasctr@@truelist{%
1311 \aliasctr@@truelist}
1312 \egroup}
```
make #1 a counter that uses counter #2's count register.

```
1313 \newcommand\@counteralias[2]{{%
1314 \def\@@gletover##1##2{%
1315 \expandafter\global
1316 \expandafter\let\csname ##1\expandafter\endcsname
1317 \csname ##2\endcsname
1318 }%
1319 \@ifundefined{c@#2}{\@nocounterr{#2}}{%
1320 \@ifdefinable{c@#1}{%
```
Four values make a counter foo:

- the count register accessed through \c@foo,
- the output macro \thefoo,
- the prefix macro \p@foo,
- the reset list \cl@foo.

hyperref adds \theHfoo in particular.

 \@@gletover{c@#1}{c@#2}% 1322 \@@gletover{the#1}{the#2}%

I don't see counteralias being called hundreds of times, let's just unconditionally create \theHctr-macros for hyperref.

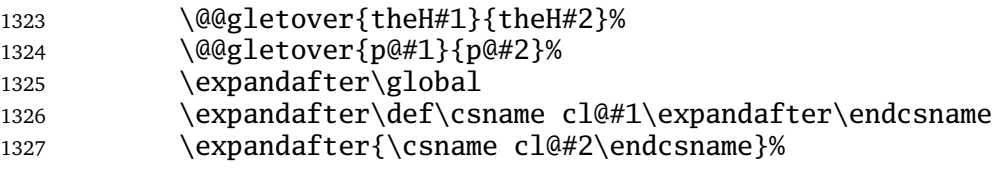

It is not necessary to save the value again: since we share a count register, we will pick up the restored value of the original counter.

```
1328 %\@addtoreset{#1}{@ckpt}%
1329 }%
1330 }%
1331 }}
```
### <span id="page-39-0"></span>**A.3.3 Tracking occurences: none, one or many**

Two macros are provided: \setuniqmark takes a single parameter, the name, which should be a string of letters. \ifuniqmark takes three parameters: a name, a true-part and a false-part. The true part is executed if and only if there was exactly one call to  $\setminus$  setuniqmark with the given name during the previous  $\mathbb{E}F[X]$  run.

Example application: legal documents are often very strongly numbered. However, if a section has only a single paragraph, this paragraph is not numbered separately, this only occurs from two paragraphs onwards.

It's also possible to not-number the single theorem in your paper, but fall back to numbering when you add another one.

```
1333 \DeclareOption{unq}{%
1334 \newwrite\uniq@channel
1335 \InputIfFileExists{\jobname.unq}{}{}%
1336 \immediate\openout\uniq@channel=\jobname.unq
1337 \AtEndDocument{%
1338 \immediate\closeout\uniq@channel%
1339 }
1340 }
1341 \DeclareOption{aux}{%
1342 \let\uniq@channel\@auxout
1343 }
1344
```
Call this with a name to set the corresponding uniqmark. The name must be suitable for \csname-constructs, i.e. fully expansible to a string of characters. If you use some counter values to generate this, it might be a good idea to try and use hyperref's \theH... macros, which have similar restrictions. You can check whether a particular \setuniqmark was called more than once during *the last run* with \ifuniq.

```
1345 \newcommand\setuniqmark[1]{%
1346 \expandafter\ifx\csname uniq@now@#1\endcsname\relax
1347 \global\@namedef{uniq@now@#1}{\uniq@ONE}%
1348 \else
1349 \expandafter\ifx\csname uniq@now@#1\endcsname\uniq@MANY\else
1350 \immediate\write\uniq@channel{%
1351 \string\uniq@setmany{#1}%
1352 }%
1353 \ifuniq{#1}{%
```

```
1354 \uniq@warnnotunique{#1}%
1355 }{}%
1356 \fi
1357 \global\@namedef{uniq@now@#1}{\uniq@MANY}%
1358 \fi
1359 }
```
Companion to \setuniqmark: if the uniqmark given in the first argument was called more than once, execute the second argument, otherwise execute the first argument. Note than no call to \setuniqmark for a particular uniqmark at all means that this uniqmark is unique.

This is a lazy version: we could always say false if we already had two calls to setuniqmark this run, but we have to rerun for any ifuniq prior to the first setuniqmark anyway, so why bother?

```
1360 \newcommand\ifuniq[1]{%
1361 \expandafter\ifx\csname uniq@last@#1\endcsname\uniq@MANY
1362 \expandafter \@secondoftwo
1363 \else
1364 \expandafter\@firstoftwo
1365 \fi
1366 }
```
Two quarks to signal if we have seen an uniqmark more than once. \def\uniq@ONE{\uniq@ONE} \def\uniq@MANY{\uniq@MANY}

Flag: suggest a rerun?

\newif\if@uniq@rerun

Helper macro: a call to this is written to the .aux file when we see an uniqmark for the second time. This sets the right information for the next run. It also checks on subsequent runs if the number of uniqmarks drops to less than two, so that we'll need a rerun.

```
1370 \def\uniq@setmany#1{%
1371 \global\@namedef{uniq@last@#1}{\uniq@MANY}%
1372 \AtEndDocument{%
1373 \uniq@warnifunique{#1}%
1374 }%
1375 }
```
Warning if something is unique now. This always warns if the setting for this run is not "many", because it was generated by a setmany from the last run.

```
1376 \def\uniq@warnifunique#1{%
1377 \expandafter\ifx\csname uniq@now@#1\endcsname\uniq@MANY\else
1378 \PackageWarningNoLine{uniq}{%
1379 '#1' is unique now.\MessageBreak
1380 Rerun LaTeX to pick up the change%
1381 }%
1382 \@uniq@reruntrue
1383 \fi
1384 }
```
Warning if we have a second uniqmark this run around. Since this is checked immediately, we could give the line of the second occurence, but we do not do so for symmetry.

```
1385 \def\uniq@warnnotunique#1{%
1386 \PackageWarningNoLine{uniq}{%
1387 '#1' is not unique anymore.\MessageBreak
1388 Rerun LaTeX to pick up the change%
1389 }%
1390 \@uniq@reruntrue
1391 }
```
Maybe advise a rerun (duh!). This is executed at the end of the second reading of the aux-file. If you manage to set uniqmarks after that (though I cannot imagine why), you might need reruns without being warned, so don't to that.

```
1392 \def\uniq@maybesuggestrerun{%
1393 \if@uniq@rerun
1394 \PackageWarningNoLine{uniq}{%
1395 Uniquenesses have changed. \MessageBreak
1396 Rerun LaTeX to pick up the change%
1397 }%
1398 \fi
1399 }
```
Make sure the check for rerun is pretty late in processing, so it can catch all of the uniqmarks (hopefully). \AtEndDocument{%

```
1401 \immediate\write\@auxout{\string\uniq@maybesuggestrerun}%
1402 }
1403 \ExecuteOptions{aux}
1404 \ProcessOptions\relax
```